# **PENENTUAN HARGA OPSI BELI EROPA DENGAN METODE SIMULASI MONTE CARLO (Studi Kasus Saham PT Astra Internasional Tbk)**

**Skripsi** 

**Untuk memenuhi sebagian persyaratan Mencapai derajat Sarjana S-1** 

**Program Studi Matematika** 

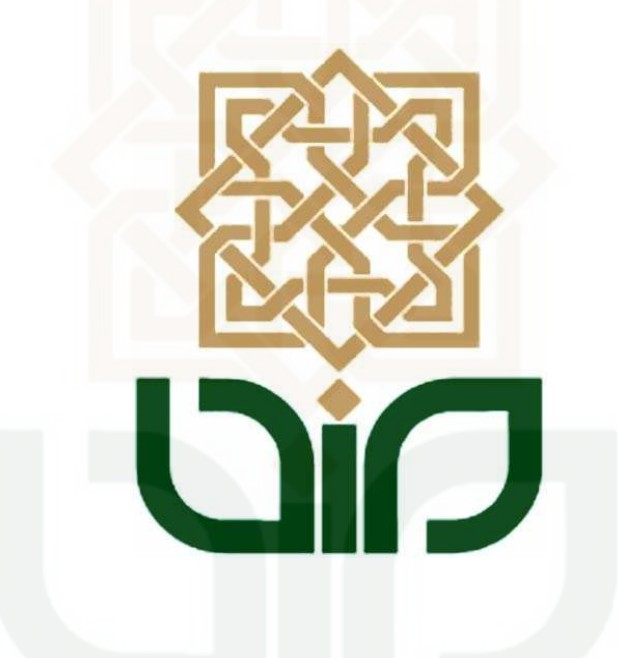

**diajukan oleh: Maziyatul Asna 06610008** 

**Kepada PROGRAM STUDI MATEMATIKA FAKULTAS SAINS DAN TEKNOLOGI UIN SUNAN KALIJAGA YOGYAKARTA 2011** 

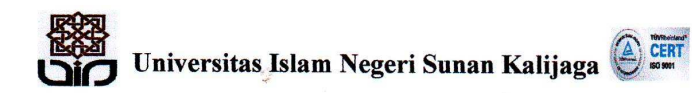

### **FM-UINSK-BM-05-03/R0**

#### **SURAT PERSETUJUAN SKRIPSI/TUGAS AKHIR**

: Persetujuan Skripsi Hal Lamp :  $-$ 

Kepada Yth. Dekan Fakultas Sains dan Teknologi UIN Sunan Kalijaga Yogyakarta di Yogyakarta

Assalamu'alaikum wr. wb

Setelah membaca, meneliti, memberikan petunjuk dan mengoreksi serta

mengadakan perbaikan seperlunya, maka kami selaku pembimbing berpendapat

bahwa skripsi Saudara:

Nama : Maziyatul Asna **NIM**  $:06610008$ Judul Skripsi: PENENTUAN HARGA OPSI BELI EROPA DENGAN METODE SIMULASI MONTE CARLO

(Studi Kasus Saham PT Astra Internasional Tbk)

sudah dapat diajukan kembali kepada Program Studi Matematika Fakultas Sains dan Teknologi UIN Sunan Kalijaga Yogyakarta sebagai salah satu syarat untuk memperoleh gelar Sarjana Strata Satu dalam bidang Matematika.

Dengan ini kami mengharap agar skripsi/tugas akhir Saudara tersebut di atas dapat segera dimunaqosyahkan. Atas perhatiannya kami ucapkan terima kasih.

Wassalamu'alaikum wr. Wb

Yogyakarta, 2 April 2011 Pembimbing

Sri Utami Zuliana, M.Sc NIP. 19741003 200003 2002

Universitas Islam Negeri Sunan Kalijaga FM-UINSK-BM-05-07/R0 GiO PENGESAHAN SKRIPSI/TUGAS AKHIR Nomor: UIN.02/D.ST/PP.01.1/1059/2011 Skripsi/Tugas Akhir dengan judul : Penentuan Harga Opsi Beli Eropa Dengan Metode Simulasi Monte Carlo (Studi Kasus Saham PT Astra Internasional Tbk) Yang dipersiapkan dan disusun oleh  $\ddot{\phantom{a}}$ Nama : Maziyatul Asna **NIM**  $: 06610008$ Telah dimunaqasyahkan pada : 26 Mei 2011 Nilai Munaqasyah :  $A/B$ Dan dinyatakan telah diterima oleh Fakultas Sains dan Teknologi UIN Sunan Kalijaga TIM MUNAQASYAH : Ketua Sidang Epha Diana Supand, M.Sc NIP. 19750912 200801 2 015 Penguji I Penguji II Moh. Farhan Qudratullah, M.Si<br>NIP.19790922 200801 1 011 Danang Teguh Q, M.Sc NIP. 19810213 200812 1 001 Yogyakarta, 15 Juni 2011 **UIN Sunan Kalijaga** Fakultas Sains dan Teknologi ERIANAG Dekan NEW Y KEM WARRANT POST Drs. H AKh. Minhaji, M.A, Ph.D

## SURAT PERNYATAAN KEASLIAN SKRIPSI

Yang bertanda tangan di bawah ini:

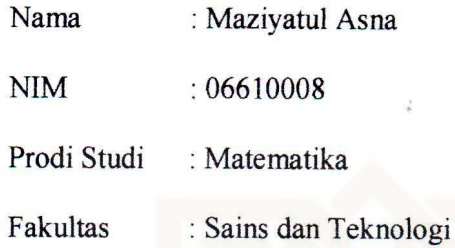

Dengan ini saya menyatakan bahwa skripsi ini tidak terdapat karya yang pernah diajukan untuk memperoleh gelar kesarjanaan di Universitas Islam Negeri Sunan Kalijaga atau Perguruan Tinggi lain, dan sepanjang pengetahuan saya juga tidak terdapat karya atau pendapat yang pernah ditulis atau diterbitkan orang lain, kecuali yang secara tertulis diacu dalam naskah ini dan disebutkan dalam daftar pustaka.

Yogyakarta, 3 Mei 2011 Penulis,  $\left| \mathbf{0} \right\rangle$ **Maziyatul Asna** NIM. 06610008

## **SURAT PERNYATAAN BERJILBAB**

Yang bertanda tangan di bawah ini:

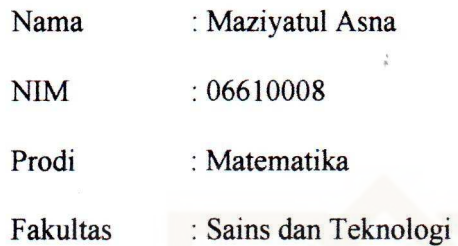

menyatakan bahwa, jika di suatu hari ada hal-hal yang tidak diinginkan berkenaan dengan jilbab yang saya kenakan, maka hal tersebut tidak ada kaitannya dengan pihak universitas.

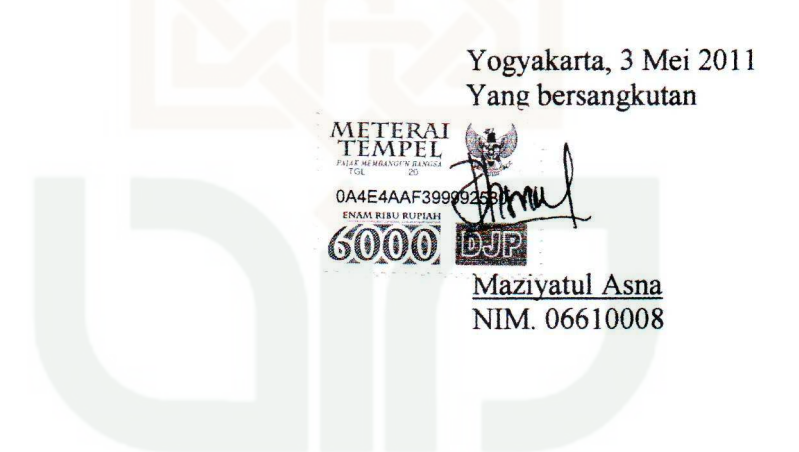

## **HALAMAN MOTTO**

"Sesungguhnya bersama kesulitan ada kemudahan. Maka apabila engkau telah selesai (dari suatu urusan), tetaplah bekerja keras (untuk urusan yang lain. Dan Hanya kepada Tuhanmu engkau berharap." (QS. As-Syarh 6-8)

"...Sesungguhnya Allah tidak merubah keadaan suatu kaum, Sebelum mereka merubah keadaan yang ada pada diri mereka sendiri...." (Q.S Ar-Ra'd : 11)

"Perubahan adalah kata lain untuk berkembang atau mau belajar. Dan, kita semua mampu melakukannya jika berkehendak." (Prof Charles Handy)

## **HALAMAN PERSEMBAHAN**

Skripsi ini saya persembahkan kepada :

Kedua orang tuaku,yang telah membesarkan, mendidik dan senantiasa selalu mendoakanku.

> Adik-adiku yang selalu mendukung dan mendoakan

Almamaterku tercinta PROGAM STUDI MATEMATIKA FAKULTAS SAINS DAN TEKNOLOGI UIN SUNAN KALIJAGA YOGYAKARTA

### **KATA PENGANTAR**

Puji syukur penulis panjatkan kehadirat Allah SWT yang telah melimpahkan segala rahmat dan hidayah-Nya sehingga penulis dapat melaksanakan dan menyusun skripsi ini dengan baik. Shalawat dan salam semoga senantiasa tercurahkan kepada junjungan kita Nabi Muhammad SAW beserta keluarga, para sahabat dan para pengikutnya seluruh umat Islam hingga akhir zaman. Amin.

Penyusunan skripsi ini dimaksudkan untuk memenuhi sebagian persyaratan guna memperoleh gelar Sarjana Program Studi Matematika. Diharapkan skripsi ini dapat memberikan manfaat bagi mahasiswa pada umumnya dan bagi penulis pada khususnya. Penulis menyadari bahwa tanpa bantuan, bimbingan, dan motivasi dari berbagai pihak, skripsi ini tidak dapat selesai dengan baik. Oleh karena itu ucapan terima kasih disampaikan sebesar-besarnya dan semoga Allah memberikan ridho-Nya kepada :

- 1. Bapak Prof. Drs. H. Akh. Minhaji, M.A, Ph.D selaku Dekan Fakultas Sains dan Teknologi UIN Sunan Kalijaga Yogyakarta.
- 2. Ibu Dra. Maizer Said Nahdi, M.Si selaku mantan Dekan Fakultas Sains dan Teknologi UIN Sunan Kalijaga Yogyakarta.
- 3. Ibu Dra. Hj. Khurul Wardati, M.Si selaku Pembantu Dekan I.
- 4. Ibu Hj. Sri Utami Zuliana, M.Sc selaku Ketua Program Studi Matematika, Penasehat Akademik, dan pembimbing yang telah meluangkan waktu

untuk membantu, memotivasi, membimbing serta mengarahkan sehingga skripsi ini dapat terselesaikan.

- 5. Abah dan ibuku tersayang yang telah melimpahkan segenap kasih dan sayangnya kepada penulis serta lantunan doa yang selalu mengiringi setiap langkah penulis.
- 6. Sembilan adikku (dik Ulya, dik Laela, dik Fina, dik Ziah, dik Farchah, dik Iqoh, dik Afin, dik Nabila, dan dik Syafiq) yang selalu mendoakan dan menjadi penghibur ketika lelah.
- 7. Sahabat dan teman seperjuanganku (Azah, Sakin, Muna, Rifa, Mila) terima kasih karena dengan kalian hidup ini menjadi lebih bermakna.
- 8. Segenap "teman-teman Program Studi Matematika angkatan 2006" yang telah memberikan senyuman semangat dan kebersamaan.
- 9. Semua pihak yang telah membantu dalam penyelesaian penulisan skripsi ini yang tidak bisa penulis sebutkan satu persatu.

Semoga Allah SWT berkenan membalas kebaikan mereka dengan pahala yang berlipat ganda. Penulis menyadari bahwa skripsi masih jauh dari sempurna. Oleh karena itu, saran dan kritik yang bersifat membangun selalu diharapkan demi kebaikan dan kesempurnaan skripsi ini. Semoga skripsi ini dapat bermanfaat bagi kita semua. Amin.

> Yogyakarta, 3 Mei 2011 Penulis,

 Maziyatul Asna NIM. 06610008

# **DAFTAR ISI**

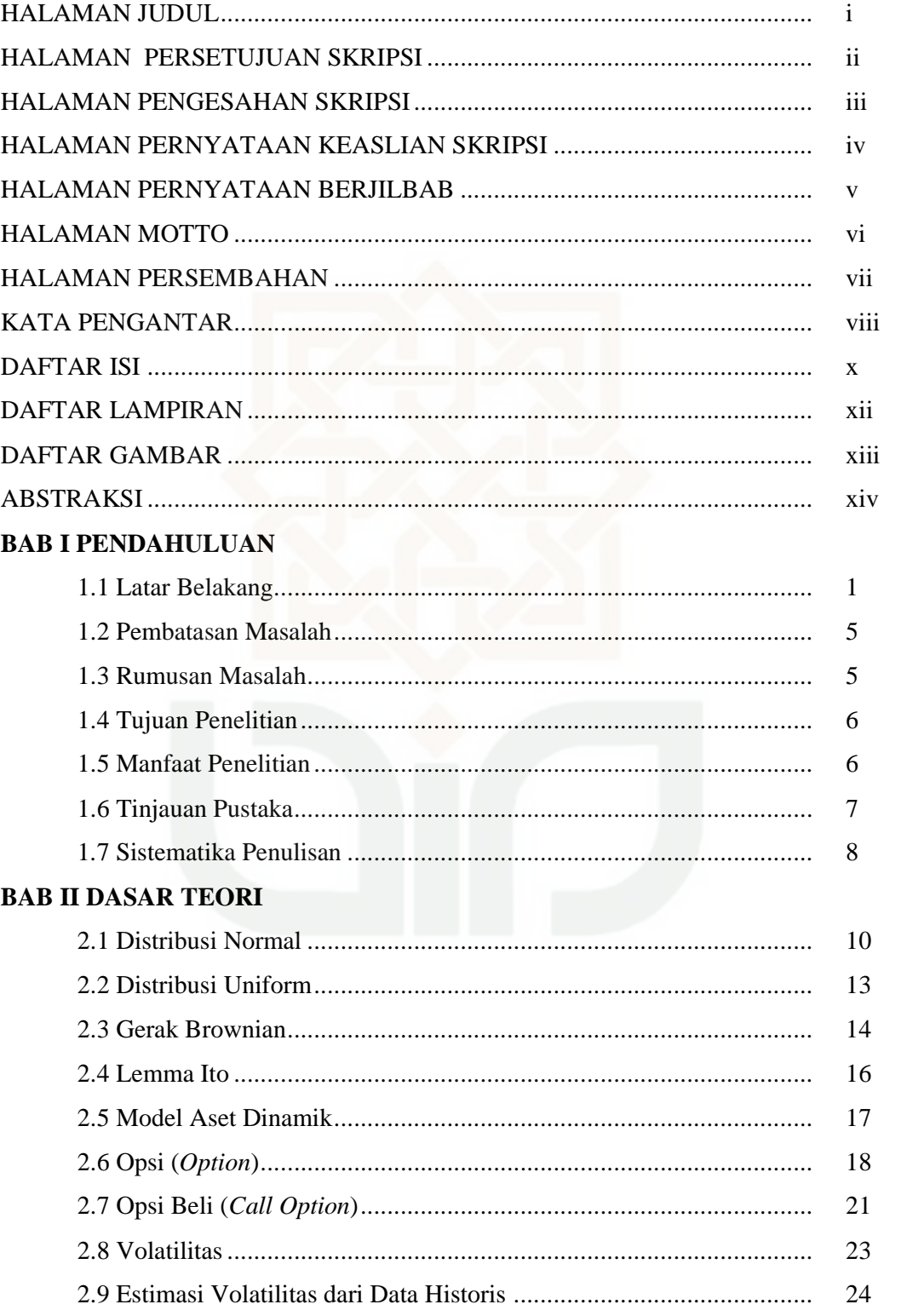

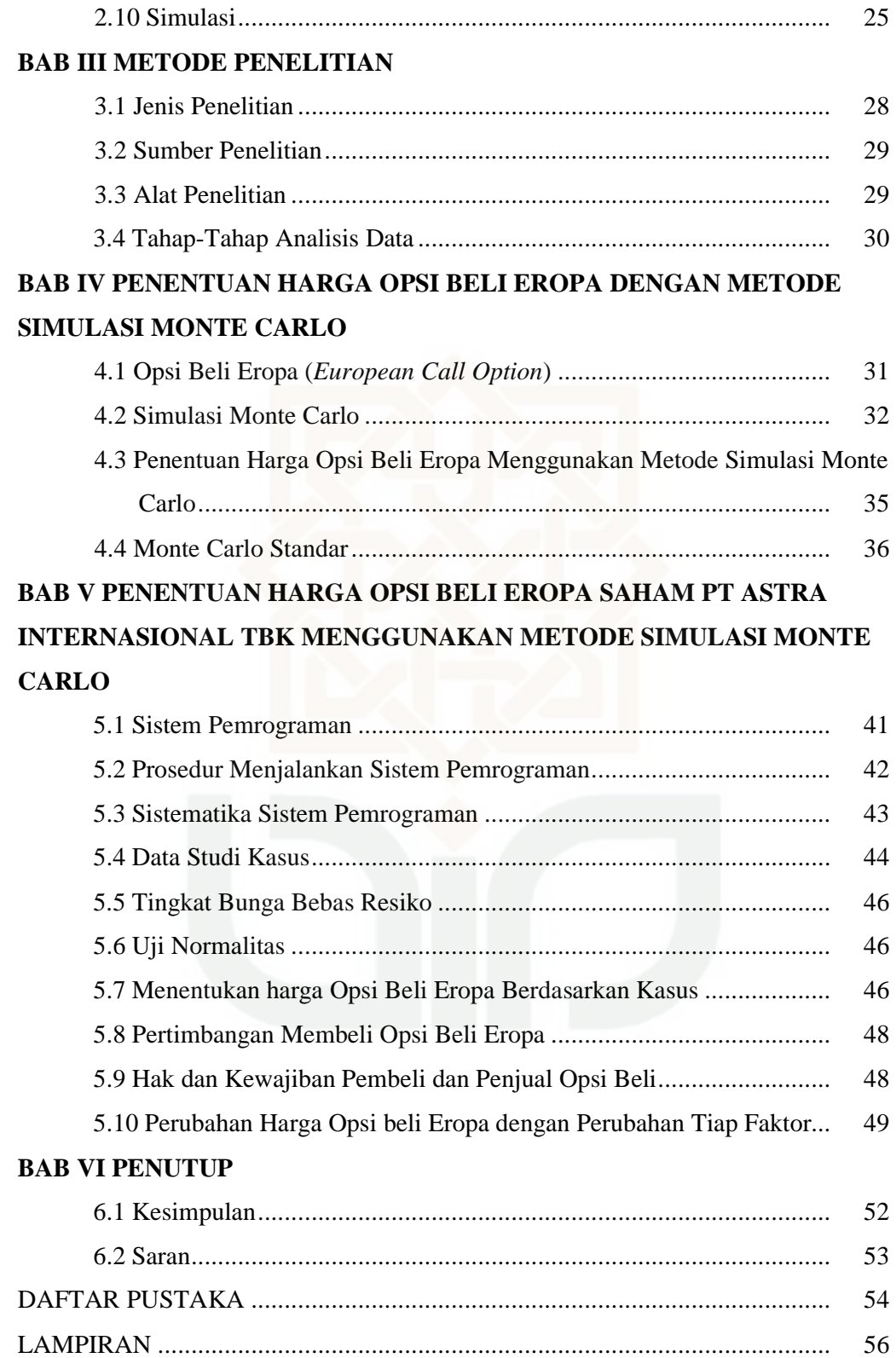

# **DAFTAR LAMPIRAN**

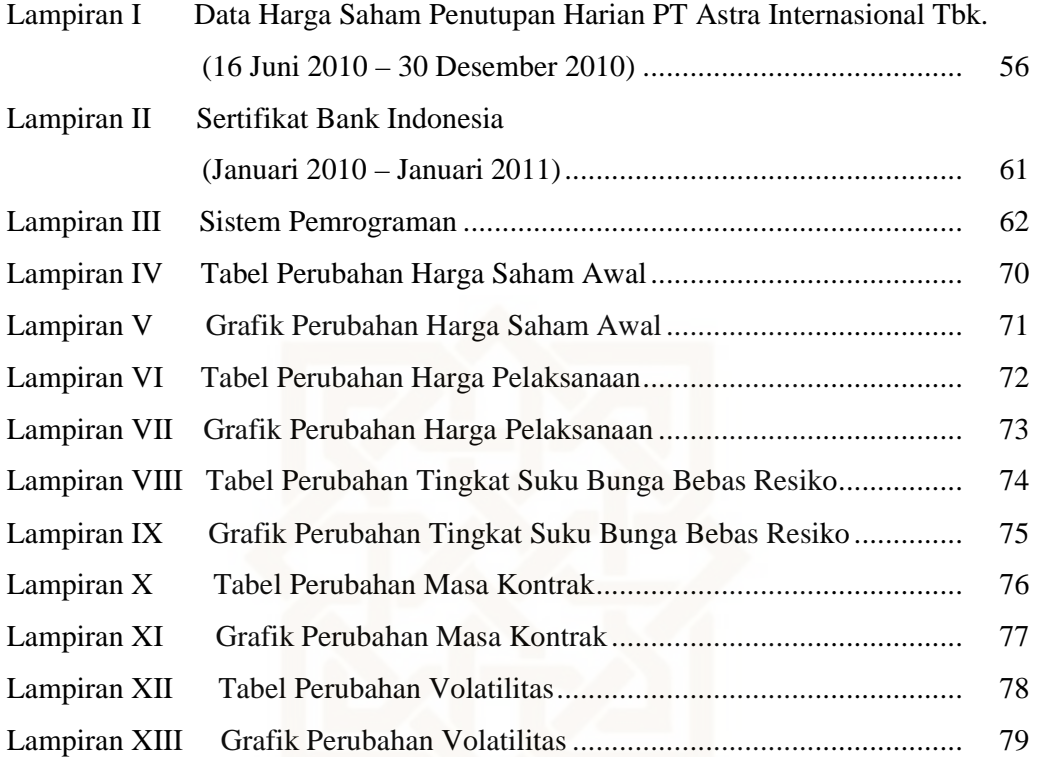

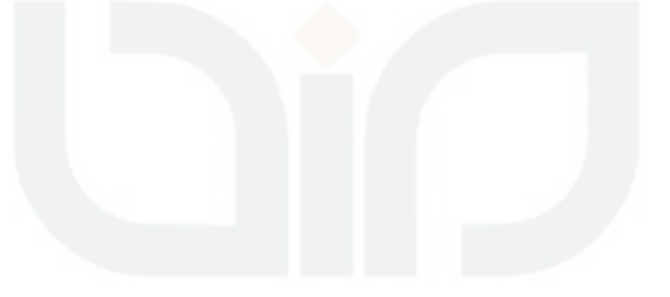

# **DAFTAR GAMBAR**

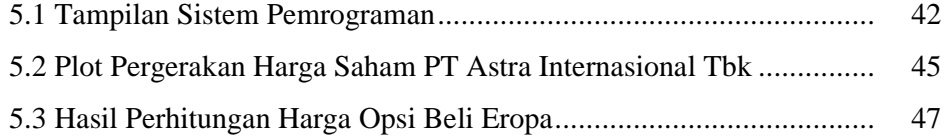

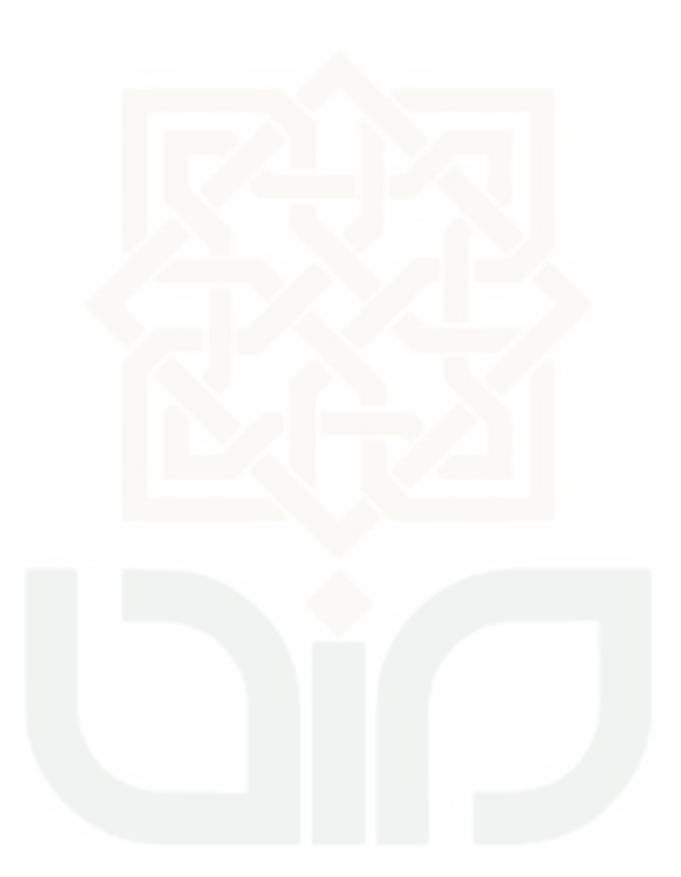

# **PENENTUAN HARGA OPSI BELI EROPA DENGAN METODE SIMULASI MONTE CARLO**

**(Studi Kasus Saham PT Astra Internasional Tbk)** 

Oleh: Maziyatul Asna (06610008)

## **ABSTRAKSI**

Opsi beli Eropa adalah opsi yang memberikan hak (bukan kewajiban) kepada pemegangnya untuk membeli sejumlah aset dasar tertentu dengan harga tertentu saat jatuh tempo kontrak. Dengan semakin berkembangnya pasar opsi, semakin berkembang pula pengetahuan atau cara-cara dalam memprediksi suatu pergerakan harga opsi dan meramalkan segala kemungkinan yang terjadi yang bertujuan untuk meminimalisir kerugian dan memaksimalkan keuntungan.

Metode yang digunakan untuk menghitung harga opsi beli Eropa dalam penelitian ini adalah dengan metode Simulasi Monte Carlo standar. Metode ini diartikan sebagai metode simulasi statistik karena metode simulasi ini menggunakan rangkaian bilangan acak. Beberapa komponen penting dalam metode ini adalah seperti aturan sampling, yakni suatu aturan pengambilan sampel dari variabel random dengan distribusi statistik tertentu, perhitungan estimasi yakni sebuah perhitungan untuk mendapatkan estimator Monte Carlo.

Untuk menghitung harga opsi beli Eropa ini, penulis menggunakan bantuan program MATLAB. Dari hasil penelitian yang dilakukan,dapat diketahui bahwa ada lima faktor yang mempengaruhi harga opsi, yaitu harga saham awal, harga pelaksanaan, tingkat bunga bebas resiko, masa kontrak dan volatilitas.

Kata kunci: Opsi, Opsi Beli Eropa, Simulasi Monte Carlo, Simulasi Monte Carlo Standar

## **BAB I**

## **PENDAHULUAN**

#### **1.1 Latar Belakang**

 $\overline{a}$ 

 Secara teoritis, pasar modal didefinisikan sebagai pasar untuk berbagai instrumen keuangan jangka panjang yang bisa diperjualbelikan, baik dalam bentuk hutang ataupun modal sendiri, baik yang diterbitkan oleh pemerintah maupun oleh perusahaan swasta.<sup>1</sup> Instrumen-instrumen keuangan yang diperjualbelikan di pasar modal antara lain saham, obligasi, *warrant* dan berbagai produk turunan (derivatif) seperti opsi dan kontrak berjangka.

Dalam suatu negara pasar modal memiliki peran yang besar karena memberikan dua fungsi sekaligus, yaitu fungsi ekonomi dan fungsi keuangan. Dikatakan memiliki fungsi ekonomi karena menyediakan fasilitas untuk mempertemukan dua kepentingan yaitu pihak yang memiliki kelebihan dana dan pihak yang memerlukan dana. Dan dikatakan memiliki fungsi keuangan karena memberikan kemungkinan dan kesempatan memperoleh keuntungan (*return*) bagi pemilik dana sesuai dengan karakteristik investasi yang dipilih.<sup>2</sup>

 Opsi adalah suatu kontrak yang memberikan hak (bukan kewajiban) kepada pemegang kontrak (*option buyer*) untuk membeli atau menjual suatu aset tertentu suatu perusahaan kepada penulis opsi (*option writer*) dengan harga tertentu (*exercise price*) dalam jangka waktu tertentu (*expiration date*). Apabila

<sup>1</sup> Suad Husnan, *Dasar – dasar Teori Portofolio dan Analisis Sekuritas,* edisi 4 (Yogyakarta: Unit Penerbit dan Percetakan AMP YKPN, 2005), hlm. 3.

<sup>2</sup> Suad Husnan, *Dasar – dasar Teori Portofolio dan Analisis Sekuritas,* edisi 4 (Yogyakarta: Unit Penerbit dan Percetakan AMP YKPN, 2005), hlm. 4.

pada saat jatuh tempo (*expiration date*) pemegang opsi tidak menggunakan haknya, maka hak tersebut akan hilang dengan sendirinya.<sup>3</sup> Dengan demikian opsi yang dimilikinya tidak akan mempunyai nilai lagi.

 Pada bulan April 1973, dibuka pasar opsi yang pertama di dunia yang berada di Chicago Board Options Exchange (CBOE). Opsi yang diperdagangkan pada waktu itu hanyalah opsi beli untuk saham. Sejak saat itu, pasar opsi terus mengalami pertumbuhan dan perkembangan yang pesat. Hingga saat ini, opsi yang diperdagangkan tidak terbatas pada opsi saham saja, tetapi juga opsi indeks saham, opsi kurs valas, opsi komoditas, dan lain-lain.<sup>4</sup>

Bursa Efek Jakarta mulai mensimulasikan kontrak opsi terhadap saham pada semester kedua tahun 2003. Aset dasar yang dipilih dalam kontrak opsi di Indonesia saat itu adalah saham dari Telkom, Astra Internasional, Gudang Garam, H M Sampoerna, dan Bank BCA dengan jangka jatuh temponya 1 bulan.

 Opsi merupakan salah satu alat yang paling efektif sebagai sarana lindung nilai (*hedging*), penambahan *income* memaksimalkan *return* (keuntungan) serta meminimalkan kerugian. Secara garis besar opsi dapat dilihat atau dibedakan berdasarkan instrumen yang melandasinya (*underlying*) seperti saham, indeks saham dan nilai mata uang. Proyek derivatif baru ini diberi nama KOS (kontrak opsi saham). KOS akan melengkapi produk di pasar modal selain obligasi, saham dan *warrant* serta diharapkan dapat menjadikan pasar efek lebih menarik.

 $\overline{a}$ 

<sup>3</sup> Bodie, Kane, Marcus, *Investasi,* buku 2 edisi 6 (Jakarta: Penerbit Salemba Empat, 2006), hlm.340.

<sup>4</sup> Bodie, Kane, Marcus, *Investasi,* buku 2 edisi 6 (Jakarta: Penerbit Salemba Empat, 2006), hlm.339.

Semula para pemodal hanya mengenal deposito sebagai salah satu alternatif investasi yang aman, tetapi kini para pemodal diberi pilihan investasi dengan harapan imbal hasil yang lebih besar dan tingkat keamanan yang terjaga lewat KOS. Dengan KOS, pemodal hanya perlu membayar sejumlah premi tertentu untuk dapat memiliki atau menembus saham induk pada periode tertentu. Bila saham induk naik, pemodal hanya perlu membayar sesuai dengan harga tembus yang telah ditetapkan.

Ada beberapa manfaat yang dapat diperoleh investor KOS diantaranya:

- 1. Memberikan fungsi lindung terhadap saham tertentu.
- 2. Dengan dana investasi yang sama atau relatif kecil, persentase keuntungan yang diperoleh melalui KOS relatif lebih besar dibandingkan dengan saham.
- 3. KOS memberikan fleksibilitas waktu bagi investor, sehingga diharapkan dapat mengambil suatu keputusan investasi yang tidak terburu-buru dan lebih rasional. Karena dengan membeli KOS harga jual/harga beli saham telah dikunci pada level harga tertentu.
- 4. Investor yang memiliki saham dapat memperoleh tambahan pemasukan atau biasa disebut premi yaitu dengan menerbitkan *call option*/*put option* atas saham mereka.
- 5. Investor dapat memperoleh keuntungan pada setiap situasi pasar bila tepat dalam memilih strategi. Jika investor memperkirakan harga cenderung naik, dapat mempertimbangkan untuk membeli *call option*. Sebaliknya jika diperkirakan cenderung turun, dapat mempertimbangkan untuk membeli *put option*.

Kunci sukses dalam bermain KOS adalah kemampuan investor menebak pergerakan harga suatu saham. Jika salah meramalkan pergerakan harga saham, bukan keuntungan yang mereka dapatkan tetapi kerugianlah yang akan mereka peroleh. Karena itu, sebelum benar-benar terjun bermain KOS ada baiknya investor berlatih dahulu atau melakukan simulasi transaksi KOS kecil-kecilan.

 Berdasarkan periode waktu pelaksanaan, maka opsi dibedakan menjadi dua, yaitu opsi tipe Eropa (*European option*) dan opsi tipe Amerika (*American Option*). Opsi tipe Eropa adalah opsi yang dilaksanakan hanya pada waktu jatuh tempo saja. Sedangkan opsi tipe Amerika adalah opsi yang dilaksanakan kapan saja hingga waktu jatuh tempo.<sup>5</sup>

Harga Opsi merupakan refleksi dari nilai intrinsik opsi dan setiap tambahan jumlah atas nilai intrisik. Premi atas nilai intrinsik disebut dengan nilai waktu atau premi waktu. Nilai intrinsik opsi adalah nilai ekonomis jika opsi dilaksanakan dengan segera. Jika nilai ekonomis tidak positif merupakan hasil dari pelaksanaan opsi dengan segera, maka nilai intrinsik adalah nol. Premi waktu suatu opsi merupakan jumlah di mana harga opsi melebihi nilai instrinsiknya. Pembeli opsi mengharapkan, suatu saat sebelum tanggal kadaluarsa, perubahan harga pasar dari saham yang mendasari akan meningkatkan nilai hak yang melekat.<sup>6</sup>

 Dengan semakin berkembangnya pasar opsi, semakin berkembang pula pengetahuan atau cara-cara dalam memprediksi suatu pergerakan harga opsi dan meramalkan segala kemungkinan yang terjadi yang bertujuan untuk

 $\overline{a}$ 

<sup>5</sup> Frank J. Fabozzi, *Manajemen Investasi*, buku 2 (Jakarta: Salemba Empat, 2000), hlm. 444.

<sup>6</sup> Frank J. Fabozzi, *Manajemen Investasi*, buku 2 (Jakarta: Salemba Empat, 2000), hlm. 448-449.

meminimalkan kerugian dan memaksimalkan keuntungan. Banyak metode yang bisa digunakan untuk menentukan harga opsi, diantaranya adalah metode Black Scholes, metode Binomial, dan metode simulasi Monte Carlo. Metode yang akan dibahas dalam skripsi ini adalah metode simulasi Monte Carlo. Metode ini diartikan secara bebas sebagai metode simulasi statistik karena metode simulasi ini menggunakan rangkaian bilangan acak. Beberapa komponen penting dalam metode ini adalah seperti aturan sampling, yakni suatu aturan pengambilan sampel dari variabel random dengan distribusi statistik tertentu, perhitungan estimasi yakni sebuah perhitungan untuk mendapatkan estimator Monte Carlo.

#### **1.2 Pembatasan Masalah**

 Pembahasan akan difokuskan pada penentuan harga opsi beli Eropa dengan metode simulasi Monte Carlo. Metode simulasi Monte Carlo yang akan dibahas dalam skripsi ini hanya Monte Carlo standar. Penelitian ini diaplikasikan dengan menggunakan bantuan MATLAB.

## **1.3 Rumusan Masalah**

- 1. Apa yang dimaksud tentang opsi beli Eropa?
- 2. Bagaimanakah cara menentukan harga opsi beli Eropa dengan menggunakan metode simulasi Monte Carlo?
- 3. Bagaimana cara mengaplikasikan metode simulasi Monte Carlo ke dalam studi kasus dalam menghitung harga opsi beli Eropa?

### **1.4 Tujuan penelitian**

Penulisan skripsi ini dimaksudkan sebagai salah satu syarat untuk memperoleh gelar sarjana S1 di Program Studi Matematika Fakultas Sains dan Teknologi Universitas Islam Negeri Sunan Kalijaga. Di samping itu penulisan skripsi ini bertujuan untuk

- 1. Mengkaji tentang opsi beli Eropa
- 2. Mengetahui cara menentukan harga opsi beli Eropa dengan menggunakan simulasi Monte Carlo
- 3. Mengaplikasikan metode simulasi Monte Carlo ke suatu studi kasus penentuan harga opsi beli Eropa saham PT Astra Internasional Tbk

### **1.5 Manfaat penelitian**

a) Bagi penulis

Untuk menambah wawasan dan pengetahuan tentang cara menentukan harga opsi beli Eropa dengan menggunakan metode simulasi Monte Carlo

b) Bagi khasanah ilmu pengetahuan

Dapat digunakan sebagai bahan kajian bagi siapa yang ingin mempelajari cara penentuan harga opsi khususnya pada opsi beli tipe Eropa

c) Bagi Prodi Matematika Fakultas Sains dan Teknologi Universitas Islam Negeri Sunan Kalijaga.

Menambah penelitian mengenai penerapan matematika terutama dalam bidang-bidang ekonomi terutama masalah penentuan harga opsi.

### **1.6 Tinjauan Pustaka**

 Model Black Scholes merupakan salah satu model perhitungan harga opsi yang terkenal. Model tersebut dikembangkan oleh Fischer Black dan Myron Scholes tahun 1970. Selain model Black Scholes, terdapat beberapa model lain yang digunakan dalam perhitungan harga opsi seperti model binomial dan metode Monte Carlo.

 Untuk mengatasi keterbatasan model Black Scholes dikembangkan suatu model yang disebut model binomial yang dibahas dalam buku berjudul "Manajemen Investasi". Untuk memperoleh satu periode dalam model binomial dibentuk suatu portofolio yang terdiri dari posisi beli sejumlah saham tertentu dan posisi jual dari saham yang mendasari.

Metode Monte Carlo ditemukan oleh Stanislaw Ulam dan John Von Neumann selama perang dunia II. Dalam jurnal "*Monte Carlo Method*" ini membahas tentang alasan menggunakan metode Monte Carlo dan macam-macam jenis Monte Carlo diantaranya Monte Carlo standar, reduksi variansi dan control variansi.

Metode Monte Carlo dapat diaplikasikan dalam berbagai bidang, salah satunya yaitu Metode Monte Carlo dalam bidang finansial, khususnya untuk menghitung harga opsi dibahas dalam buku berjudul "*Monte Carlo Method in Financial Engineering*". Selain itu penjelasan tentang perhitungan harga opsi dan contoh kasus yang diselesaikan dengan bantuan program MATLAB dibahas dalam buku yang berjudul "*An Introduction to Financial Option Valuation*". Yang paling penting untuk menentukan harga opsi dengan metode simulasi Monte Carlo yaitu dengan mendiskontokan nilai ekspektasi dari *payoff*. Di mana nilai *payoff* dari suatu opsi itu berbeda-beda tergantung pada jenis opsi yang dipilih. Dalam penelitian ini akan dibahas tentang perhitungan harga opsi yang wajar dengan simulasi Monte Carlo. Jenis opsi yang dipilih dalam penelitian ini adalah opsi beli Eropa.

### **1.7 Sistematika penulisan**

Tugas akhir ini disusun dengan sistematika penulisan sebagai berikut:

### BAB I PENDAHULUAN

Bab ini membahas mengenai latar belakang, pembatasan masalah, perumusan masalah, tujuan penelitian, manfaat penelitian, tinjauan pustaka, sistematika penulisan.

### BAB II DASAR TEORI

Landasan teori membahas tentang teori-teori penunjang yang akan digunakan dalam pembahasan skripsi ini.

### BAB III METODE PENELITIAN

Bab ini membahas tentang metode yang digunakan untuk penulisan skripsi ini.

BAB IV PENENTUAN HARGA OPSI BELI EROPA DENGAN METODE SIMULASI MONTE CARLO

Bab ini membahas tentang penentuan harga opsi beli Eropa dengan menggunakan metode simulasi Monte Carlo.

## BAB V STUDI KASUS

Bab ini berisi aplikasi penentuan harga opsi beli Eropa pada saham PT Astra Internasional Tbk dengan metode simulasi Monte Carlo. Sistem pemrograman yang dibangun oleh program aplikasi MATLAB.

## BAB VI PENUTUP

Bab ini berisi beberapa kesimpulan dari hasil pembahasan pada bab-bab sebelumnya dan saran untuk kelanjutan dari pembahasan dalam skripsi ini pada khususnya dan perkembangan ilmu statistika pada umumnya.

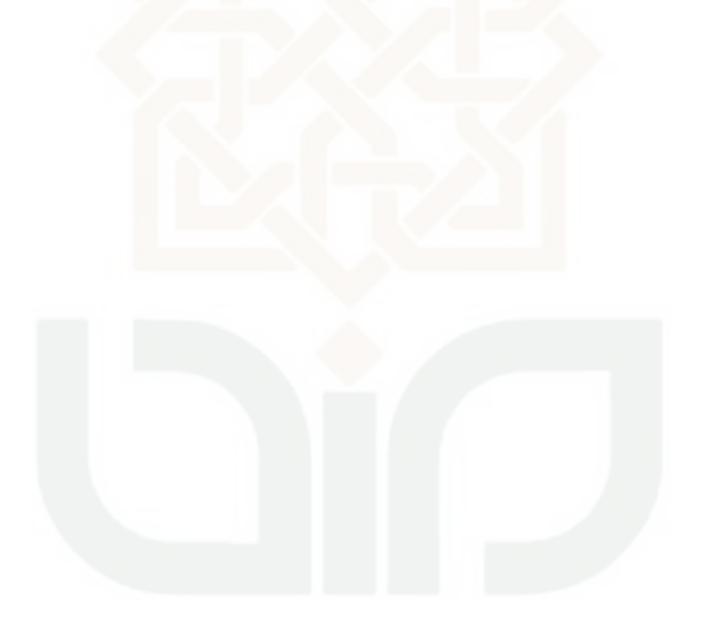

#### **BAB VI**

### **PENUTUP**

 Berdasarkan hasil studi literatur dan studi kasus tentang penentuan harga opsi beli Eropa dengan metode simulasi Monte Carlo, penulis dapat mengambil kesimpulan dan memberikan saran sebagai berikut:

## **6.1 Kesimpulan**

- 1. Langkah-langkah dalam menghitung nilai opsi beli Eropa dengan metode Monte Carlo adalah sebagai berikut:
	- Dapatkan sampel alur lengkap pergerakan harga saham
	- Menghitung nilai sekarang dengan mendiskontokan nilai ekspektasi dari *payoff.*
	- Lakukan kedua langkah di atas, untuk i=1,2,3,....,M
- 2. Jika diketahui harga saham awal kontrak ( *S*(0)) sebesar Rp 47.800,00, harga pelaksanaan (*K*) sebesar Rp 47.000,00, tingkat bunga bebas resiko (*r*) adalah 6,50%, waktu sampai jatuh tempo (*T*) selama 3 bulan, dan volatilitas harga saham  $(\sigma)$  adalah 30,45% diperoleh harga opsi beli Eropa dengan metode simulasi Monte Carlo sebesar Rp 3.695,99.
- 3. Apabila opsi beli Eropa dijual dengan harga yang lebih rendah dari Rp3.695,99 perlembar saham, maka investor seharusnya mempertimbangkan untuk membeli opsi beli Eropa tersebut.

4. Pembeli opsi beli Eropa berkewajiban untuk membayar premi opsi kepada penjual opsi agar memperoleh hak tersebut. Sedangkan, penjual opsi menerima dana sebesar premi opsi tersebut dan berkewajiban menjual atau menyerahkan sejumlah tertentu saham dengan harga Rp 47.000,00/lembar saham tidak berpengaruh berapapun harga saham ssat itu jika pembeli opsi menghendaki untuk membeli saham pada saat jatuh tempo.

### **6.2 Saran**

- 1. Sebelum mengambil keputusan untuk membeli atau menjual suatu opsi, sebaiknya kita mengetahui faktor-faktor yang mempengaruhi harga opsi, seperti harga saham pada awal kontrak, harga pelaksanaan, tingkat bunga bebas resiko, waktu sampai jatuh tempo, dan volatilitas harga saham. Dengan mengetahui perubahan-perubahan yang terjadi dari kelima faktor tersebut sehingga didapat informasi yang lebih tepat untuk dipilih.
- 2. Pemilihan jenis opsi yang lebih tepat dapat menurunkan biaya investasi. Selain itu, investor sebaiknya menghitung terlebih dahulu harga yang wajar dari opsi untuk memperbesar keuntungan dan memperkecil kerugian.
- 3. Selain opsi beli Eropa, metode simulasi Monte Carlo dapat digunakan untuk menentukan harga opsi untuk jenis opsi yang lain.

### **DAFTAR PUSTAKA**

- Agus, Sartono. 2001. *Manajemen Keuangan Teori dan Aplikasi*. edisi 4. Yogyakarta: BPFE-Yogyakarta.
- Bain, Lee J & Engelhardt, Max. 1992. *Introduction to Probability and Mathematical Statistis*. Belmont: Duxbury Press.
- Bodie, Kane, Marcus. 2006. *Investasi*. Buku 2 edisi 6. Jakarta: Penerbit Salemba Empat.
- Fabozzi, J Frank. 2000. *Manajemen Investasi jilid dua.* Jakarta: Salemba Empat
- Glasserman, Paul. 2004. *Monte Carlo Method in Financial Engineering.* New York: Springer.
- Higham, Desmond J. 2004. *An Introduction to Financial Option Valuation*. New York: Cambridge University Press.
- Hull, John C. 2006. *Options, Futures, and Other Derivatives*. Sixth Edition. Toronto: Prentice Hall
- Hull, John C.*Fundamental of Futures adn Options Markets*. Fourth Edition. Toronto: Prentice Hall
- Husnan, Suad. 1998. *Dasar-dasar Teori Portofolio dan Analisis Sekuritas.* Edisi 4. Yogyakarta: Unit Penerbit dan Percetakan (UPP) AMP YKPN
- Koncoro, Mudrajat. 2007. *Metode Kuantitatif Teori dan Aplikasi Untuk Bisnis dan Ekonomi*. Edisi ketiga. Yogyakarta: UPP STIM YKPN
- Kurniawan. 2007*. Penentuan Harga Opsi Beli Asia Menggunakan Metode Simulasi Monte Carlo*. Skripsi, (Fakultas MIPA, UGM Yogyakarta)
- Rubinstein, Reuven Y. 1981. *Simulation and the Monte Carlo Method*. New York: John Wiley & Sons
- Saputera, Heru. 2003. *Black Scholes Option Pricing Using Three Volatility Models: Moving Average, GARCH (1,1), and Adaptive GARCH*. Thesis, (Informatics and Economics Erasmus University, Netherlands)
- Sugiharto, Aris. 2006. *Pemrograman GUI Dengan MATLAB*. Yogyakarta: Penerbit Andi Yogyakarta
- Trisnayana, A.Gde Agung. 2007. *Penentuan Nilai Greeks Opsi dengan Menggunakan Simulasi Monte Carlo*. Skripsi, (Fakultas MIPA, UGM Yogyakarta)
- Wilmott, P., Howison, S., dan Dewynne, Jeff. 1995. *The Mathematics of Financial Derivatives*. Cambridge: University press Cambridge.

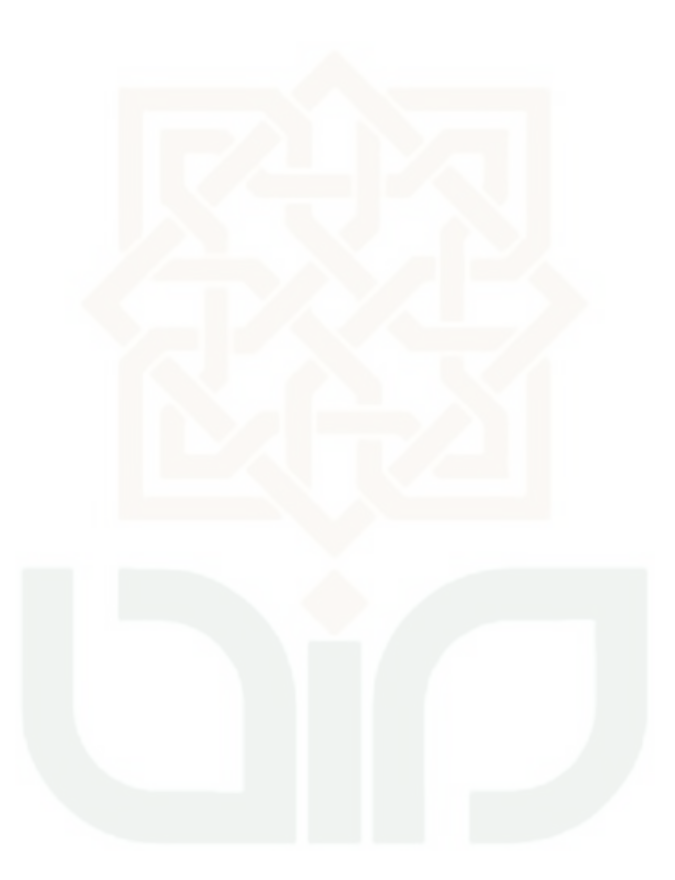

.

## **LAMPIRAN I**

# **Data Harga Saham Penutupan Harian PT Astra Internasional Tbk.**

# **(16 Juni 2010 – 30 Desember 2010)**

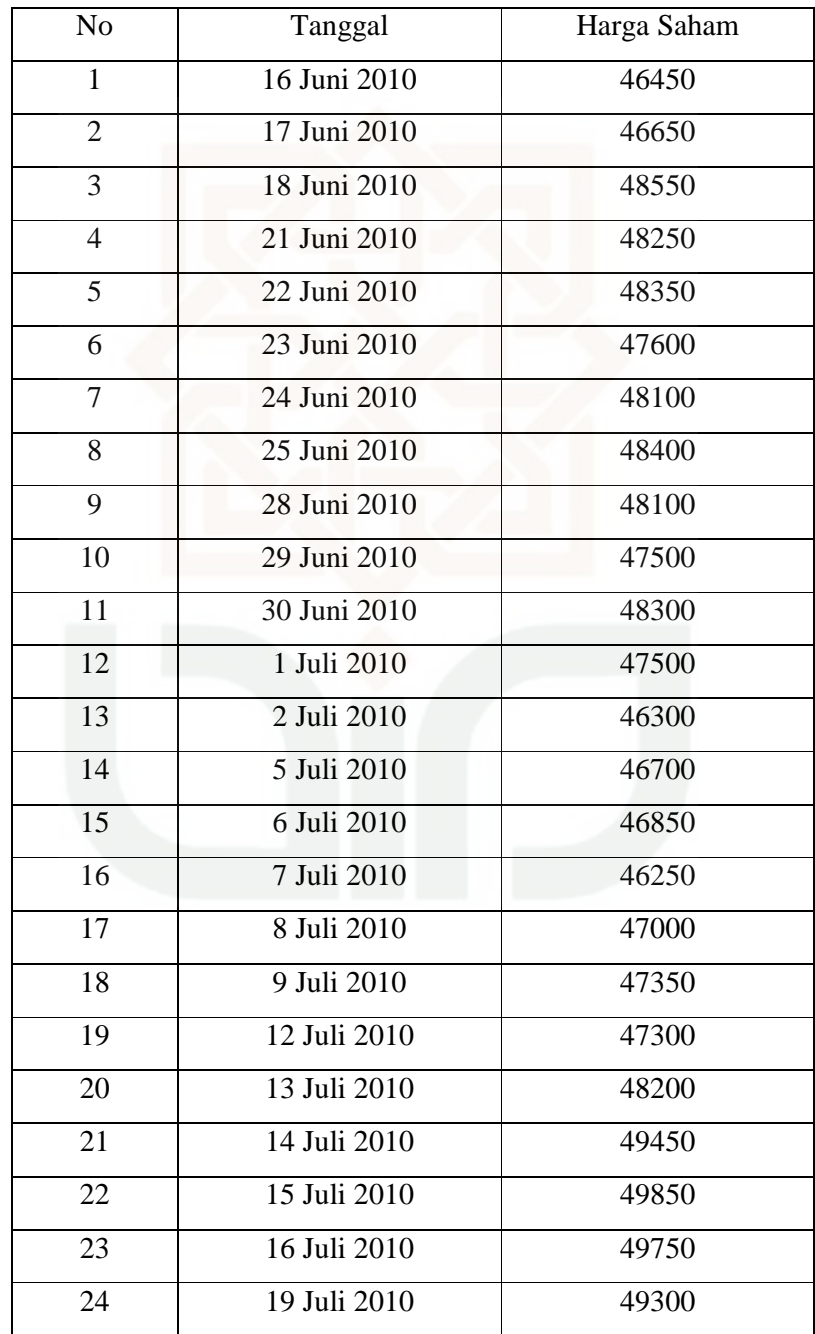

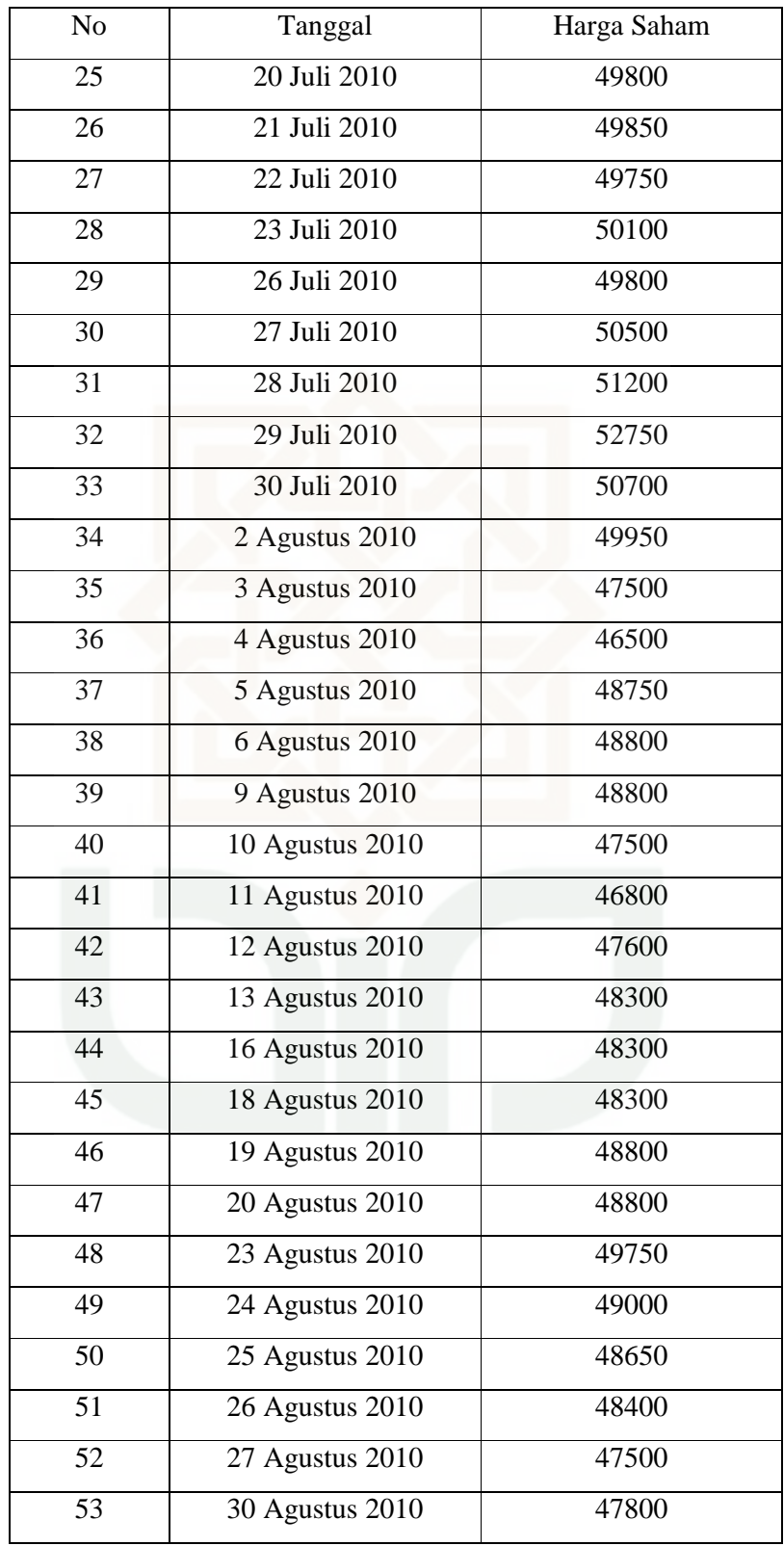

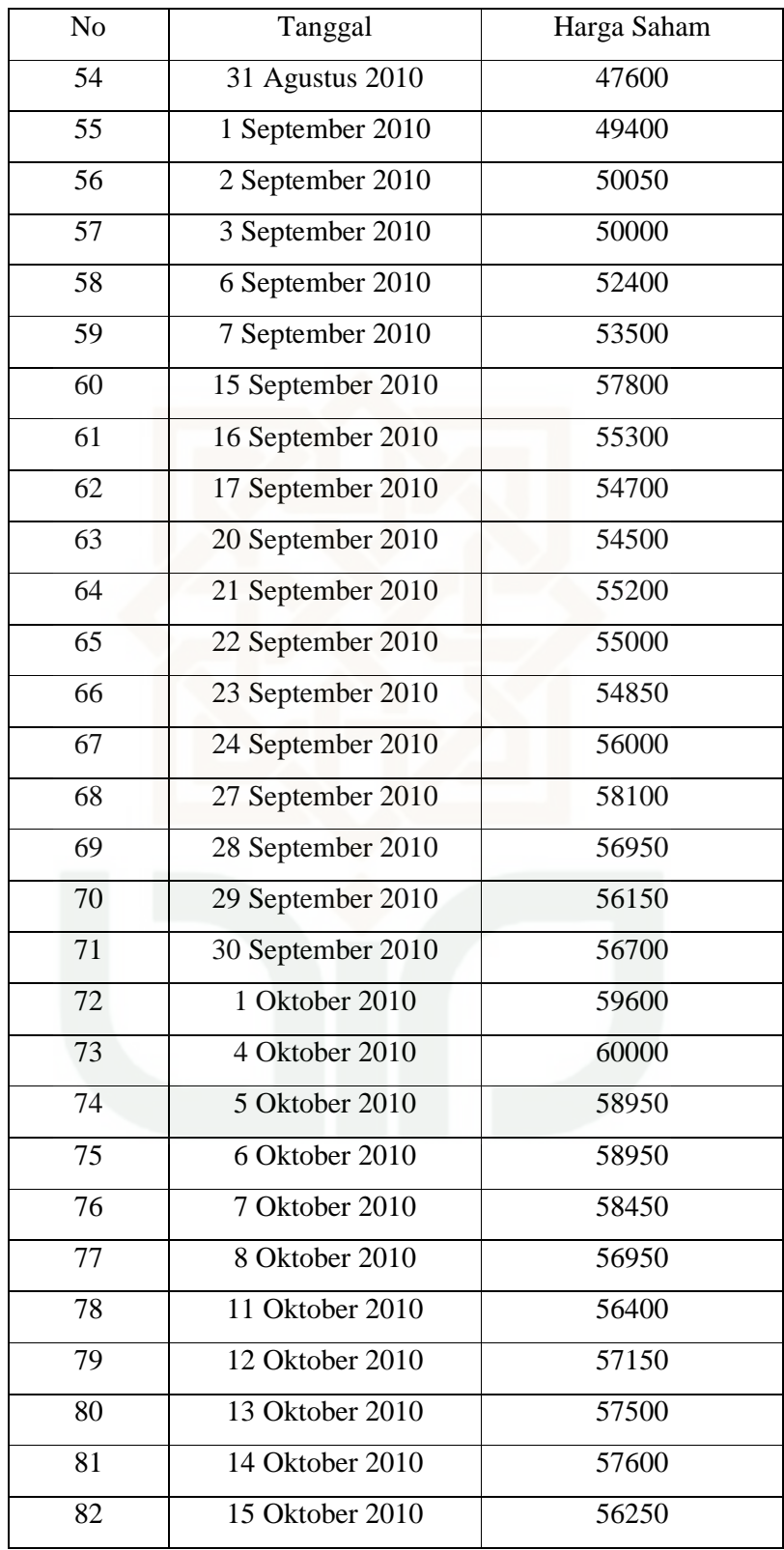

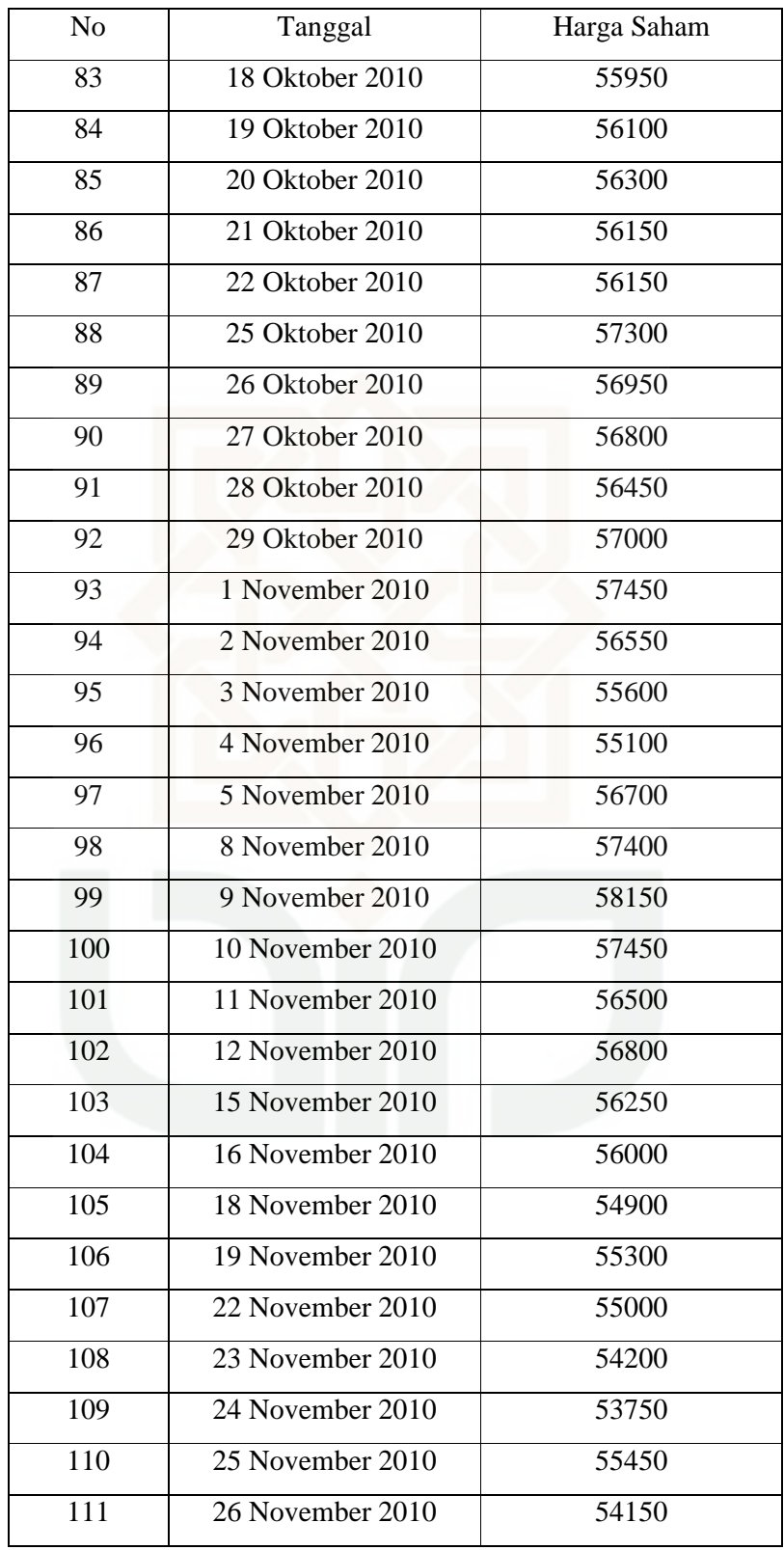

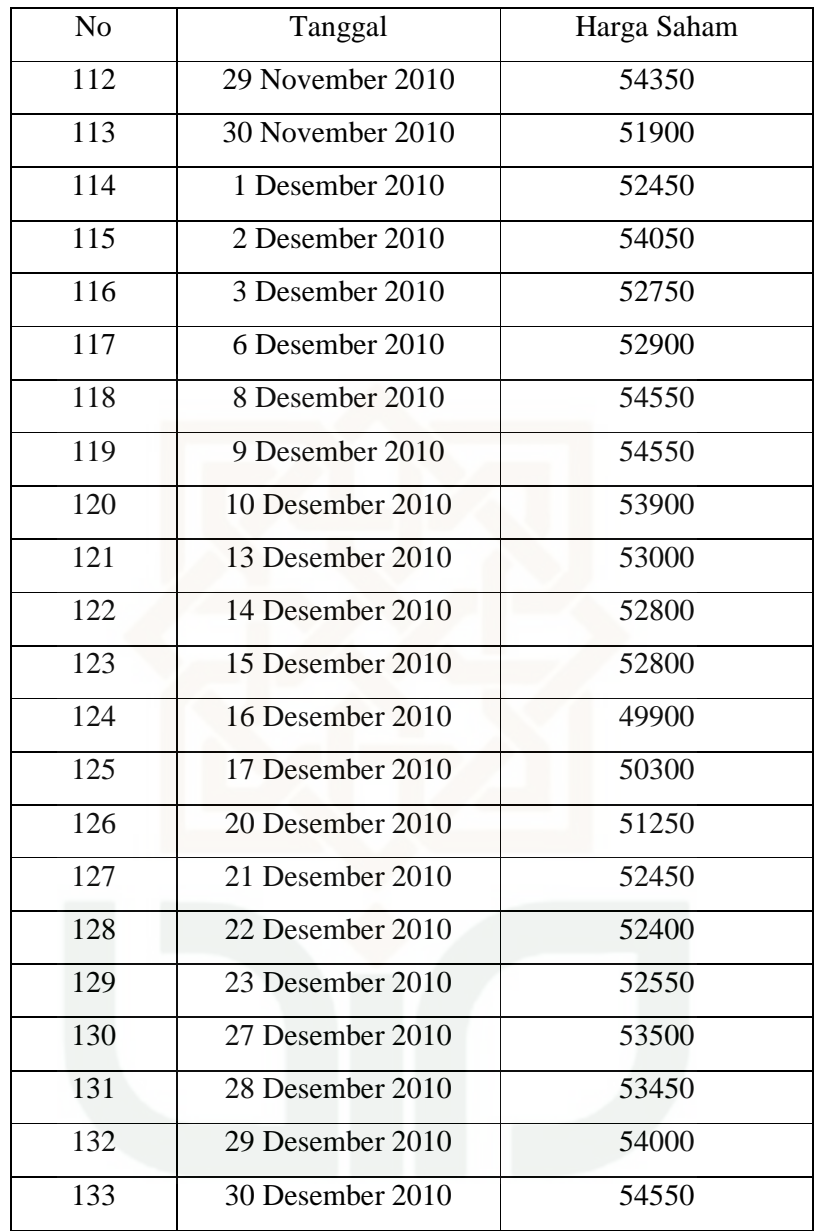

# **LAMPIRAN II**

# **Sertifikat Bank Indonesia (Januari 2010 – Januari 2011)**

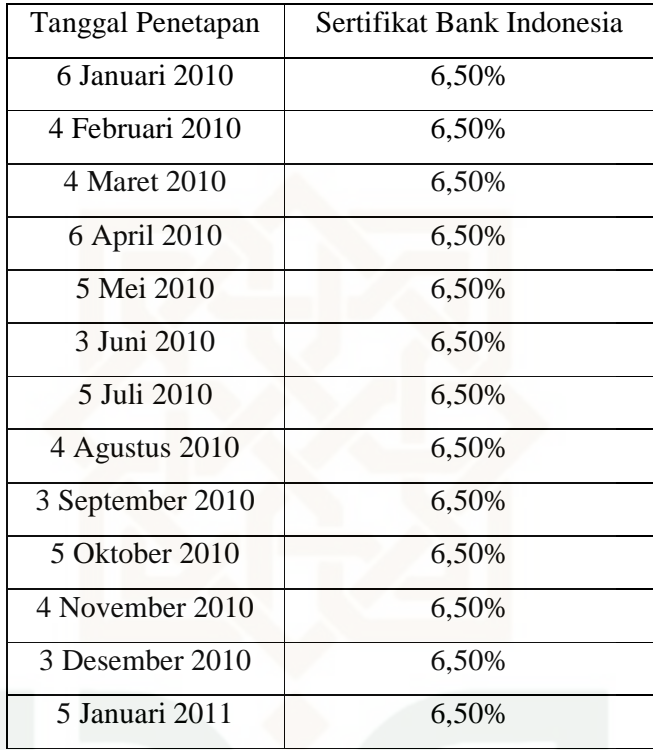

## **LAMPIRAN III**

### **Sistem Pemrograman**

## **function varargout = opsibelieropa(varargin)**

% OPSIBELIEROPA M-file for opsibelieropa.fig

gui\_Singleton = 1;

gui\_State = struct('gui\_Name', mfilename, ...

'gui\_Singleton', gui\_Singleton, ...

'gui\_OpeningFcn', @opsibelieropa\_OpeningFcn, ...

'gui\_OutputFcn', @opsibelieropa\_OutputFcn, ...

'gui\_LayoutFcn', [] , ...

'gui\_Callback', []);

if nargin  $& \&$  ischar(varargin{1})

gui\_State.gui\_Callback =  $str2func(varargin{1})$ ;

end

if nargout

 $[varargout{1:nargout}] = gui\_mainfon(gui\_State, varargin{:})$ ;

else

gui\_mainfcn(gui\_State, varargin{:});

end

**function opsibelieropa\_OpeningFcn(hObject, eventdata, handles, varargin) function varargout = opsibelieropa\_OutputFcn(hObject, eventdata, handles) function namafile\_Callback(hObject, eventdata, handles)** 

### **function namafile\_CreateFcn(hObject, eventdata, handles)**

if ispc

set(hObject,'BackgroundColor','white');

else

set(hObject,'BackgroundColor',get(0,'defaultUicontrolBackgroundColor'));

end

**function sheet\_Callback(hObject, eventdata, handles)** 

**function sheet\_CreateFcn(hObject, eventdata, handles)** 

**function banyakdata\_Callback(hObject, eventdata, handles)** 

**function banyakdata\_CreateFcn(hObject, eventdata, handles)** 

**function caridata\_Callback(hObject, eventdata, handles)** 

namafileoke =  $get(handles.namafile,'string');$ 

 $[namafile, namapath] = uigetfile$ ...

{'\*.xls','Microsoft Excel (\*.xls)';'\*.\*','Semua File (\*.\*)'},...

'Cari File Data');

if namafile  $== 0$ 

set(handles.namafile,'string',namafileoke);

else

set(handles.namafile,'string',namafile);

end

### **function ambildata\_Callback(hObject, eventdata, handles)**

namafile=get(handles.namafile,'string');

namasheet=get(handles.sheet,'string');

data = xlsread (namafile,namasheet);

if isempty(data)

errordlg ('Data yang Anda masukan tidak terbaca','Pesan Kesalahan','on')

set(handles.banyakdata,'string','0');

set(handles.nestimasi,'string','0');

else

ndata=length(data);

set(handles.banyakdata,'string',num2str(ndata));

 $dataln = log(data(2:ndata)./data(1:ndata-1));$ 

 $sgm = sqrt(240) * std(dataln);$ 

set (handles.nestimasi,'string',num2str(sgm\*100));

set (handles.pilihEstimasi,'value',1);

set (handles.nmasukan,'Enable','off');

end

save dt data dataln sgm;

**function pilihEstimasi\_Callback(hObject, eventdata, handles)** 

set(handles.pilihMasukan,'Value',0);

set(handles.pilihEstimasi,'Value',1);

**function pilihMasukan\_Callback(hObject, eventdata, handles)**  set(handles.pilihMasukan,'Value',1); set(handles.pilihEstimasi,'Value',0);

**function nestimasi\_Callback(hObject, eventdata, handles)** 

**function nestimasi\_CreateFcn(hObject, eventdata, handles)** 

**function nmasukan\_Callback(hObject, eventdata, handles) function nmasukan\_CreateFcn(hObject, eventdata, handles) function menugrafik\_Callback(hObject, eventdata, handles) function menugrafik\_CreateFcn(hObject, eventdata, handles) function TombolGrafik\_Callback(hObject, eventdata, handles)**  load dt;

grafik=get(handles.menugrafik,'Value');

switch grafik

case 1

errordlg('Pilih Plot','Pesan Kesalahan','on');

case 2

% plot pergerakan harga saham

figure(1)

plot(data)

title('Plot Pergerakan Harga Saham','FontWeight','bold');

case 3

% hisrogram

figure(2)

histfit(dataln);

title('Histogram Ln Rasio Saham','FontWeight','bold');

case 4

%plot probabilitas normal

figure(3)

normplot(dataln);

 title('Plot Probabilitas Normal Ln Rasio Saham','FontWeight','bold'); end;

**function alpha\_Callback(hObject, eventdata, handles) function alpha\_CreateFcn(hObject, eventdata, handles) function pvalue\_Callback(hObject, eventdata, handles) function pvalue\_CreateFcn(hObject, eventdata, handles) function kesimpulan\_Callback(hObject, eventdata, handles) function kesimpulan\_CreateFcn(hObject, eventdata, handles) function Ujinormal\_Callback(hObject, eventdata, handles)**  load dt

alpha = str2num(get(handles.alpha,'string'))/100;

if isempty(alpha)

 errordlg('Anda harus menentukan nilai alpha','Pesan Kesalahan','on') else

ndata=size(data,1)

 $dataIn = log(data(2:ndata)./data(1:ndata-1));$ 

[h,pval] = lillietest(dataln,alpha);

set(handles.pvalue,'string',num2str(pval));

if  $h == 0$ 

set(handles.kesimpulan,'string','Ho diterima');

else

set(handles.kesimpulan,'string','Ho ditolak');

end

end

**function Snol\_Callback(hObject, eventdata, handles) function Snol\_CreateFcn(hObject, eventdata, handles) function pelaksanaan\_Callback(hObject, eventdata, handles) function pelaksanaan\_CreateFcn(hObject, eventdata, handles) function bunga\_Callback(hObject, eventdata, handles) function bunga\_CreateFcn(hObject, eventdata, handles) function waktu\_Callback(hObject, eventdata, handles) function waktu\_CreateFcn(hObject, eventdata, handles) function nsimulasi\_Callback(hObject, eventdata, handles) function nsimulasi\_CreateFcn(hObject, eventdata, handles) function montecarlo\_Callback(hObject, eventdata, handles) function montecarlo\_CreateFcn(hObject, eventdata, handles) function IK\_Callback(hObject, eventdata, handles) function IK\_CreateFcn(hObject, eventdata, handles) function bawah\_Callback(hObject, eventdata, handles) function bawah\_CreateFcn(hObject, eventdata, handles) function atas\_Callback(hObject, eventdata, handles) function atas\_CreateFcn(hObject, eventdata, handles) function stdev\_Callback(hObject, eventdata, handles) function stdev\_CreateFcn(hObject, eventdata, handles) function hitung\_Callback(hObject, eventdata, handles)** 

load dt;

S=str2double(get(handles.Snol,'string'));

K=str2double(get(handles.pelaksanaan,'string'));

r=str2double(get(handles.bunga,'string'))/100;

T=str2double(get(handles.waktu,'string'));

M=str2double(get(handles.nsimulasi,'string'));

if get(handles.pilihMasukan,'Value')==1

 sgm=str2num(get(handles.nmasukan,'string'))/100; end;

% standar monte carlo eropa

 $Va = zeros(M,1);$ 

 $R = (r - 0.5 * sgn^{2}) * T;$ 

SD=sgm\*sqrt(T);

sum\_payoff=0;

randn('state',100)

for  $i=1:M$ 

 $ST=S*exp(R+SD*randn(1));$ 

sum\_payoff=max(ST-K,0);

Va(i)=exp(-r\*T)\*(sum\_payoff);

end

 $aM = mean(Va)$ 

 $SD\_eropa = std(Va)$ 

set(handles.montecarlo,'string',aM);

set(handles.stdev,'string',SD\_eropa);

% interval konfidensi

alp = 1-str2num(get(handles.IK,'string'))/100;

 $z = \text{norminv}(1-\text{alp}/2);$ 

 $bawah = aM - z*SD\_eropa/sqrt(M);$ 

 $atas = aM + z*SD\_eropa/sqrt(M);$ 

set(handles.bawah,'string',bawah);

set(handles.atas,'string',atas);

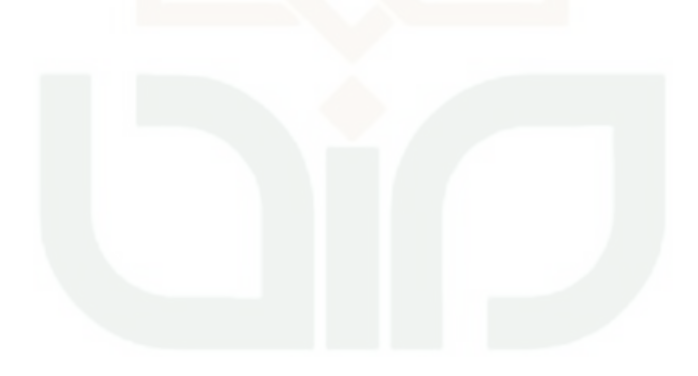

# **LAMPIRAN IV**

## **Tabel Perubahan Harga Saham Awal**

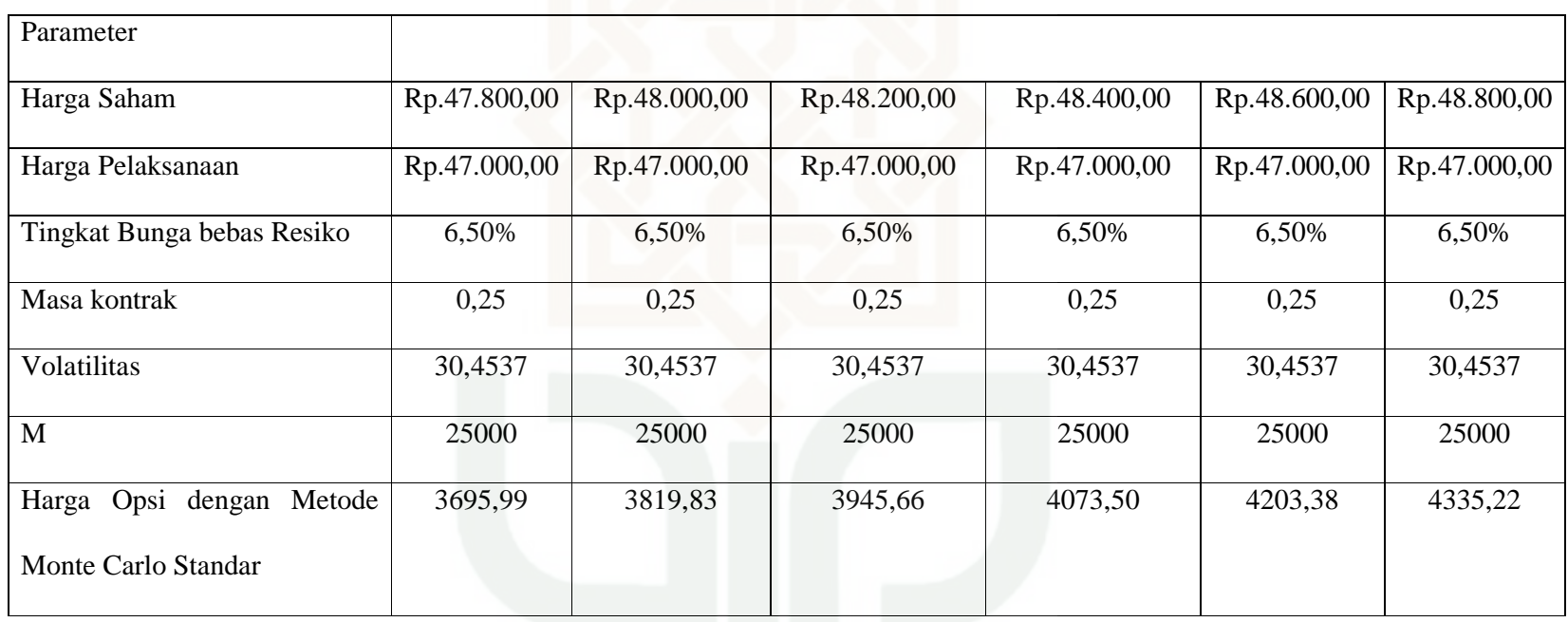

## **LAMPIRAN V**

**Grafik Perubahan Harga Saham Awal**

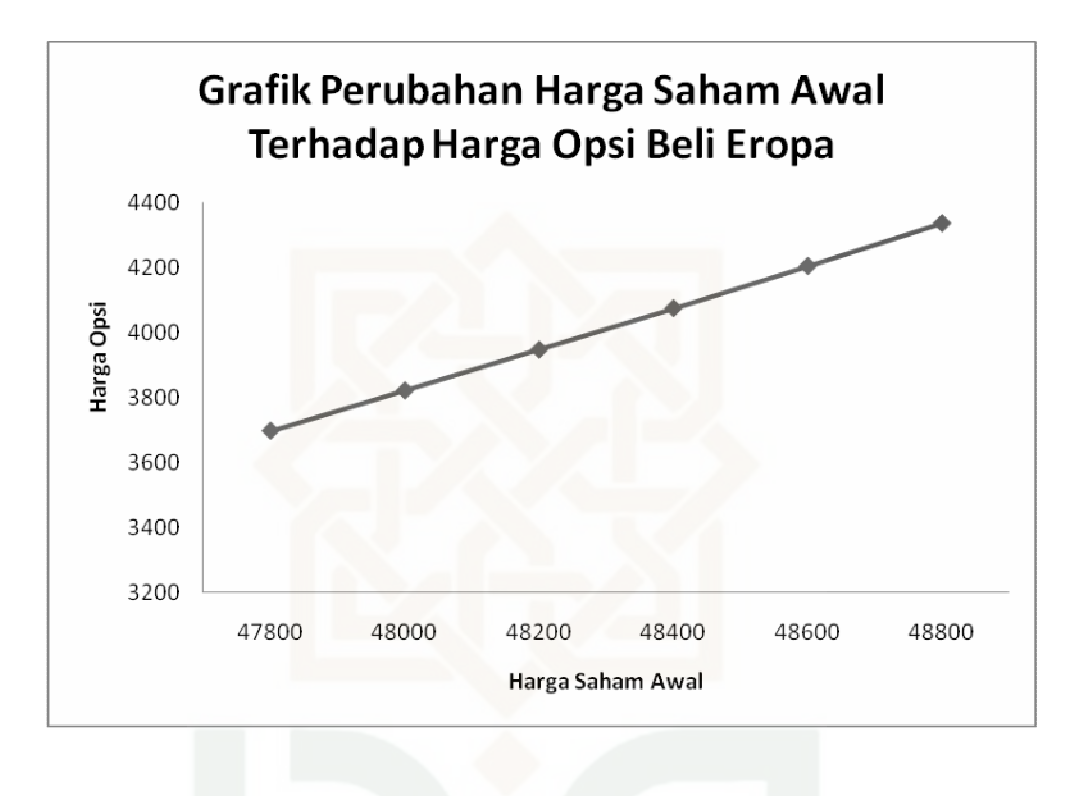

# **LAMPIRAN VI**

## **Tabel Perubahan Harga Pelaksanaan**

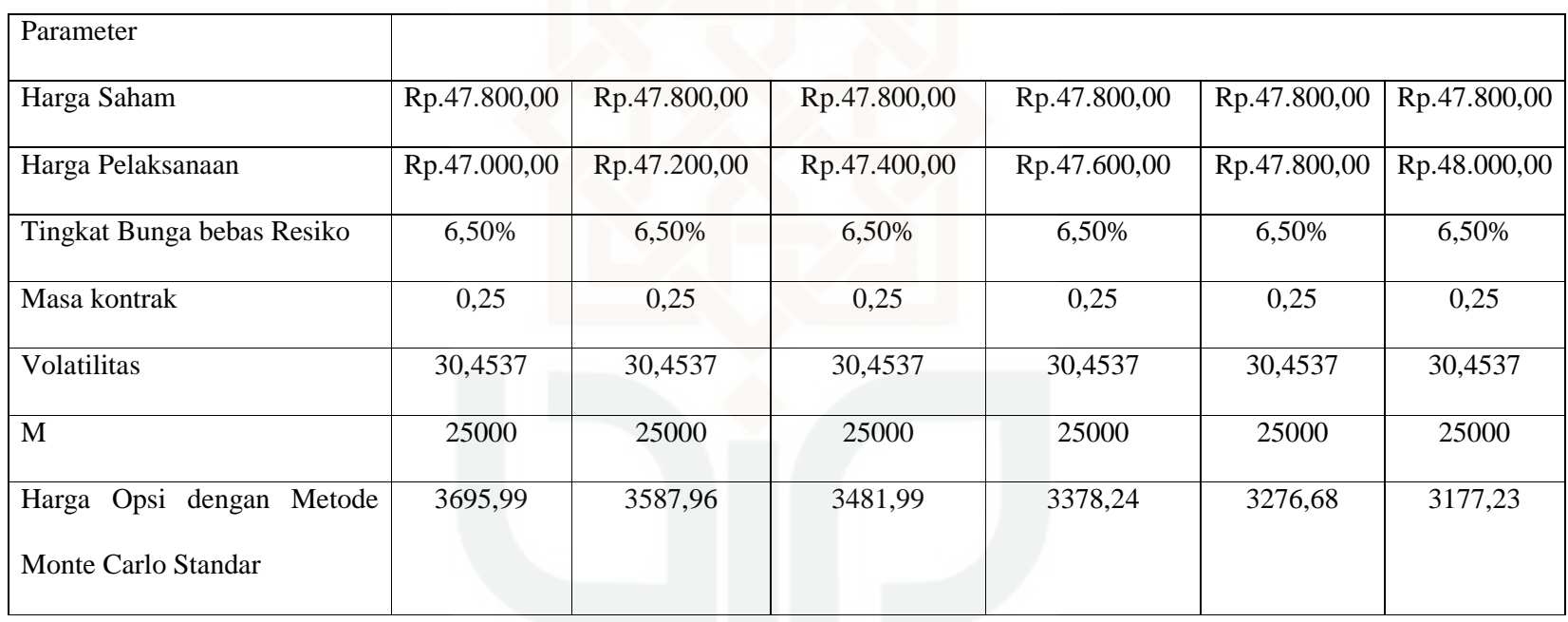

# **LAMPIRAN VII**

# **Grafik Perubahan Harga Pelaksanaan**

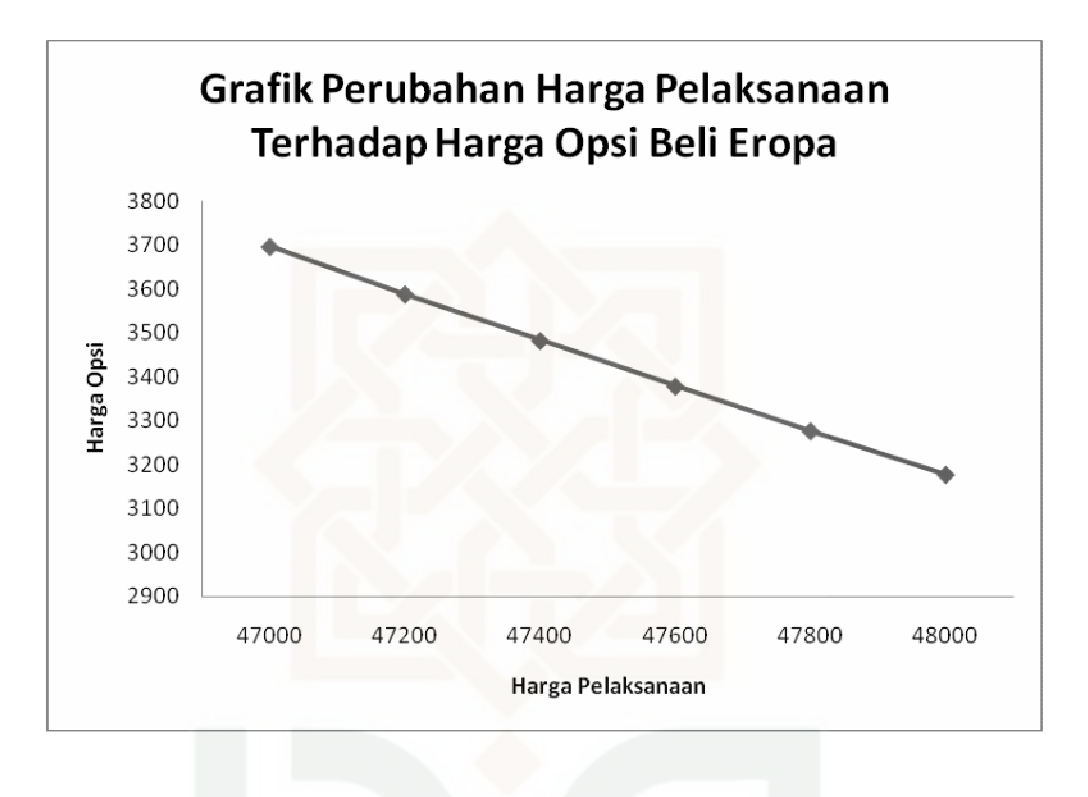

# **LAMPIRAN VIII**

## **Tabel Perubahan Tingkat Suku Bunga Bebas Resiko**

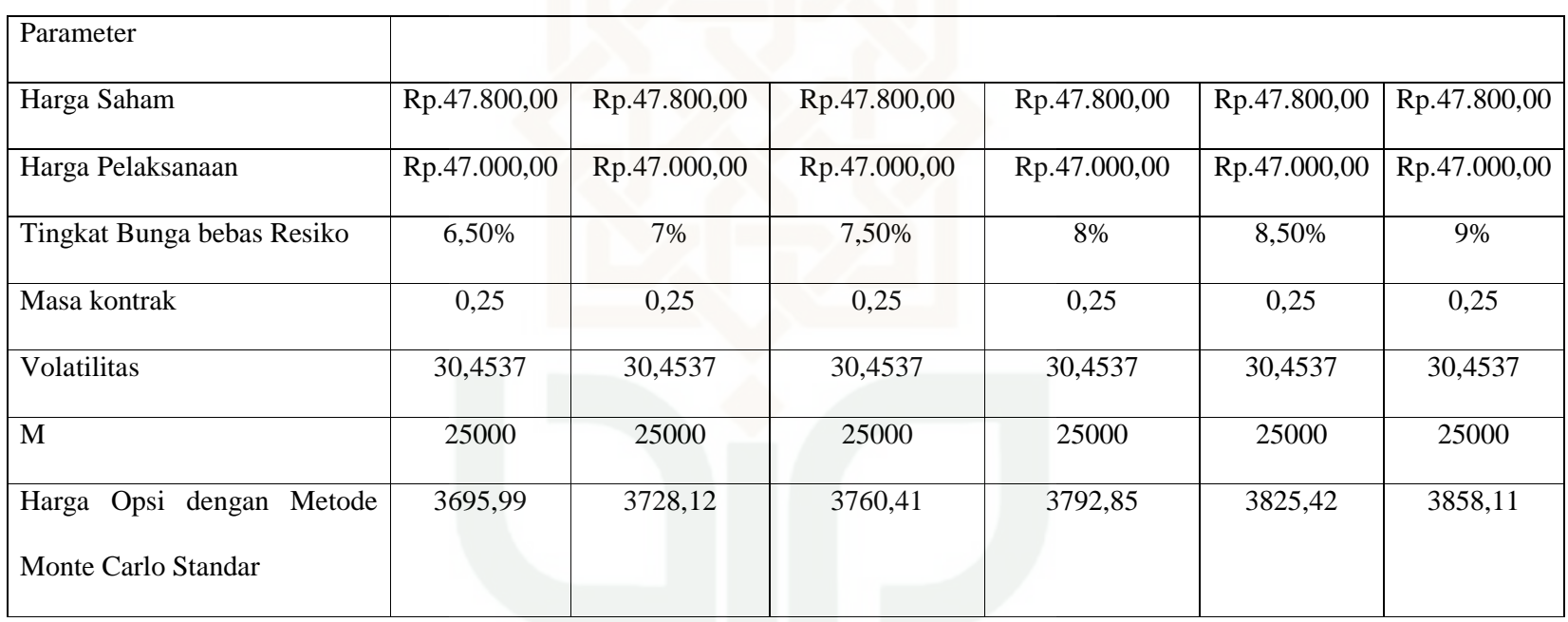

## **LAMPIRAN IX**

# **Grafik Perubahan Tingkat Bunga Bebas Resiko**

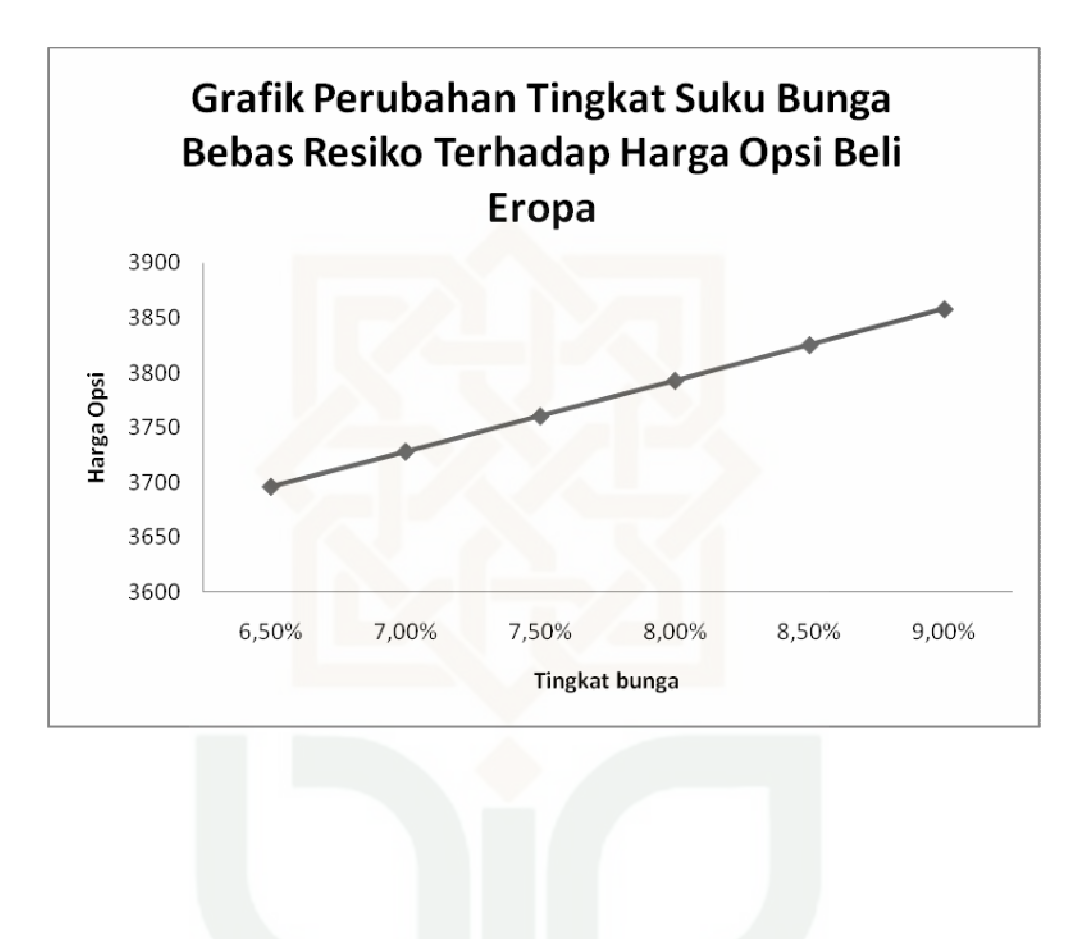

# **LAMPIRAN X**

# **Tabel Perubahan Masa Kontrak**

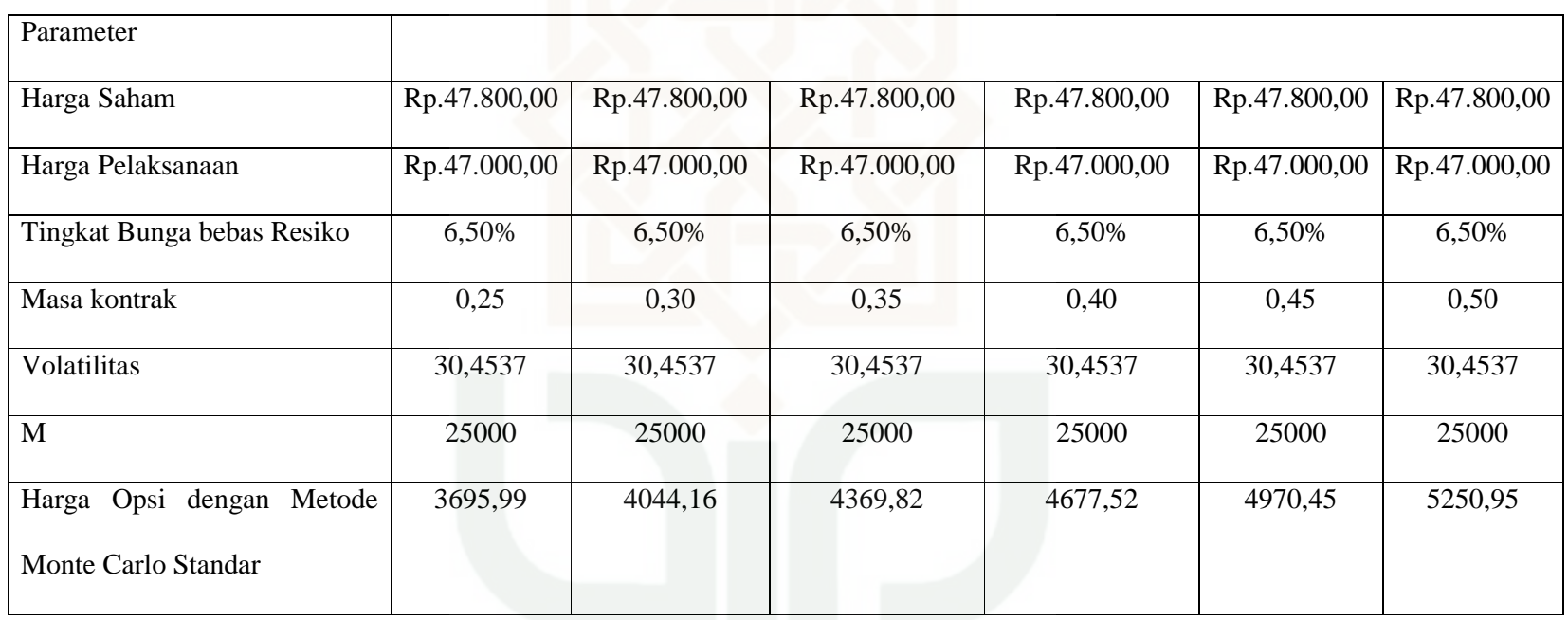

# **LAMPIRAN XI**

## **Grafik Perubahan Masa Kontrak**

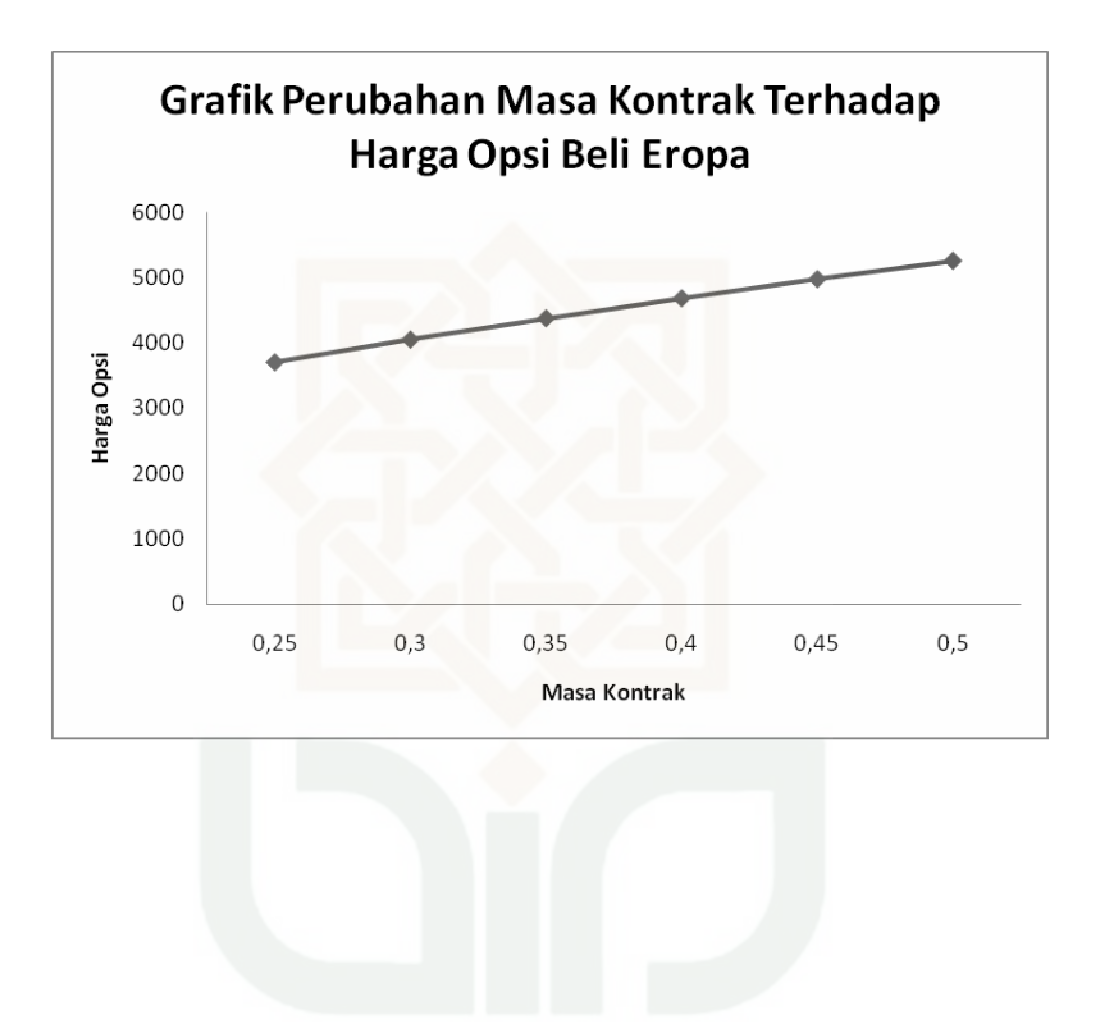

# **LAMPIRAN XII**

# **Tabel Perubahan Volatilitas**

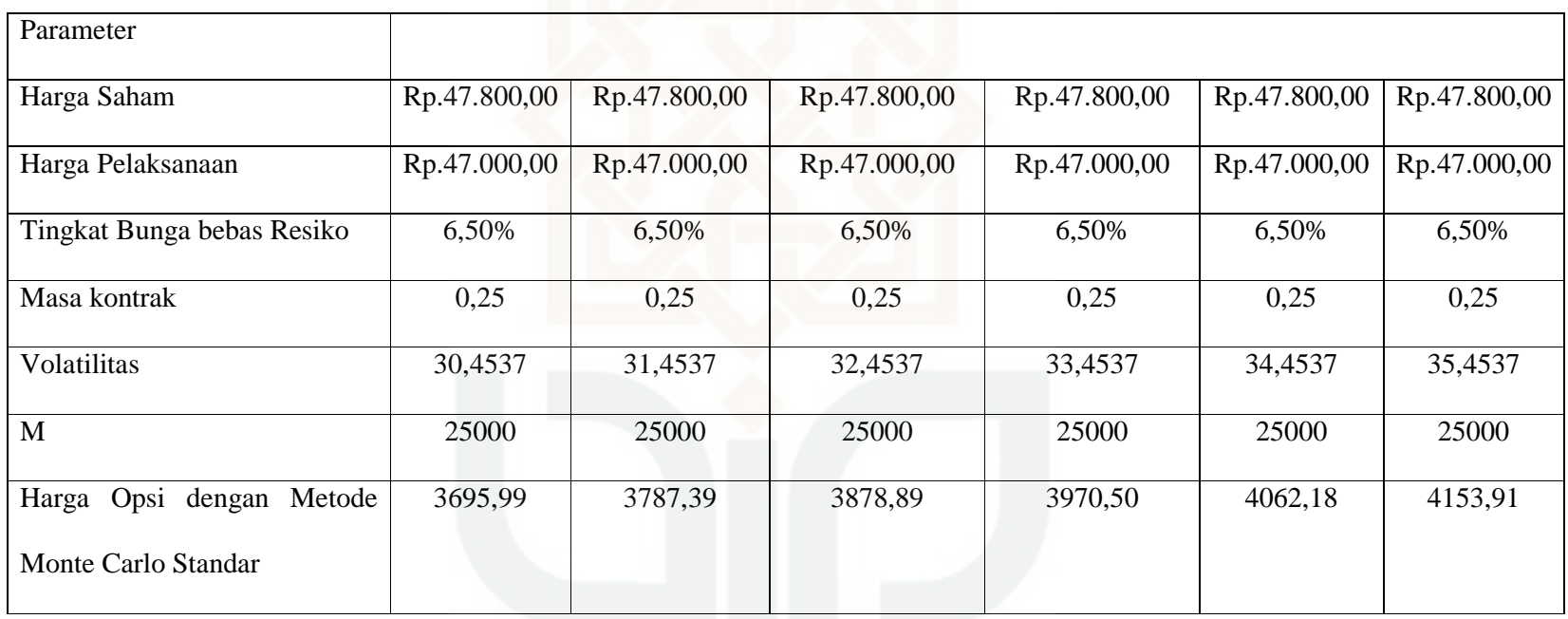

# **LAMPIRAN XIII**

## **Grafik Perubahan Volatilitas**

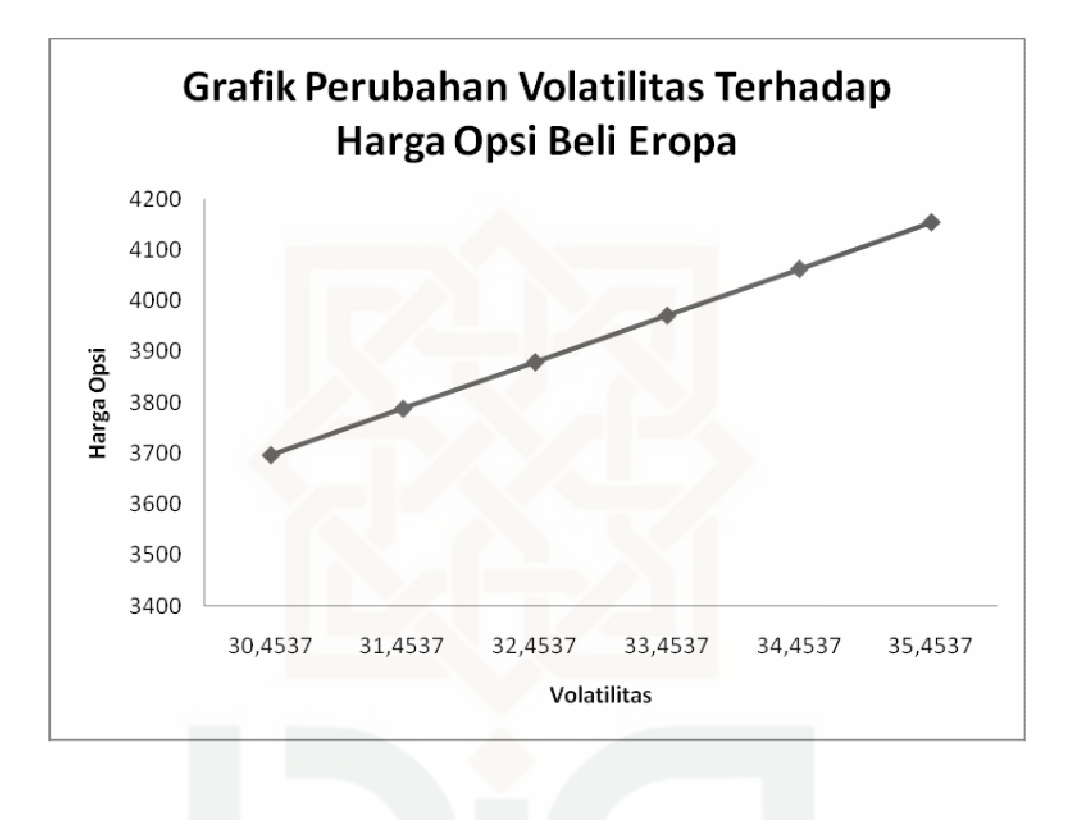